#### **UG/CBCS/B.A./Programme/5th Sem./Bengali/BENPSEC2/2021**

### 'समानो मन्त्रः समितिः समानी' **UNIVERSITY OF NORTH BENGAL**  B.A. Programme 5th Semester Examination, 2021

### **SEC2-P1-BENGALI**

Time Allotted: 2 Hours Full Marks: 60

*The figures in the margin indicate full marks.*

- ১। িনmিলিখত য-কােনা *চারিট* pেűর উtর দাওঃ ৩×৪ = ১২
	- (ক) সর্বনাম পদ কাকে বলে ? সর্বনাম পদ কতপ্রকার ও কী কী ?
	- (খ) জটিল বাক্য কাকে বলে ? উদাহরণসহ সংজ্ঞা দাও।
	- (গ) রূপান্তর করোঃ
		- (অ) লোকটি দরিদ্র হলেও সৎ (যৌগিক বাক্যে)
		- (আ) শুধু বিঘে দুই ছিল মোর ভূঁই (চলিত গদ্যে)
		- (ই) আমরা একসময় তার দেখা পেয়েছিলাম (সাধু গদ্যে)
	- (ঘ) গণশ্রোতার চরিত্র সম্পর্কে লেখাে।
	- (ঙ) প্ৰশাসনিক বিজ্ঞাপন বলতে কী বােঝাে ?
	- (চ) গণমাধ্যম কাকে বলে ? দু'টি গণমাধ্যমের নাম লেখাে।
- ২। িনmিলিখত য-কােনা *চারিট* pেűর উtর দাওঃ ৬×৪ = ২৪
	- (ক) সাধু গদ্য ও চলিত গদ্যের মধ্যে পার্থক্যগুলি সূত্রাকারে লেখো।
	- (খ) পিরভাষা লেখাঃ Antonym, Folk Literature, Opera, Act, Dialect, Elegy, Realism, Scene, Irony, Fairy tale, Ballad, Canto.
	- (গ) অব্যয় পদের শ্রেণিবিভাগ করে প্রত্যেক প্রকারের উদাহরণ দাও।
	- (ঘ) মাস্ক পরা আবশ্যিক এই মর্মে একটি জনকল্যাণমূলক বিজ্ঞাপন রচনা করো।
	- (ঙ) ব্যাখ্যামূলক প্রতিবেদন বনাম অনুসন্ধানী প্রতিবেদনের পার্থক্য কী তা লেখো।
	- (চ) গণমাধ্যমের শ্রেণিবিভাগ সম্পর্কে সংক্ষেপে লেখাে।
- ৩। িনmিলিখত য-কােনা *dিট* pেűর উtর দাওঃ ১২×২ = ২৪
	- (ক) বিশেষ্য পদ কাকে বলে ? উদাহরণসহ বিশেষ্য পদের প্রকারভেদ আলােচনা করাে।
	- (খ) গঠন অনুযায়ী বাক্যের প্রকারভেদ করে এদের পারস্পরিক সম্পর্ক বিষয়ে বিস্তারিত আলোচনা করো।
	- (গ) গণমাধ্যম হিসেবে সমাজজীবনে সংবাদপত্রের ভূমিকা আলোচনা করো।
	- (ঘ) বিজ্ঞাপন কী ? বিজ্ঞাপনের শ্রেণিবিভাগ করে যে-কোনো একটি শ্রেণির বিজ্ঞাপনের খসড়া প্রস্তুত কেরা।

**——×——** 

 $5007$  1

### **UG/CBCS/B.Sc./Programme/5th Sem./Chemistry/CHEMPSEC3/2021**

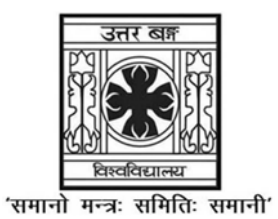

### **UNIVERSITY OF NORTH BENGAL**

B.Sc. Programme 5th Semester Examination, 2021

### **SEC2-P1-CHEMISTRY**

### **PESTICIDE CHEMISTRY**

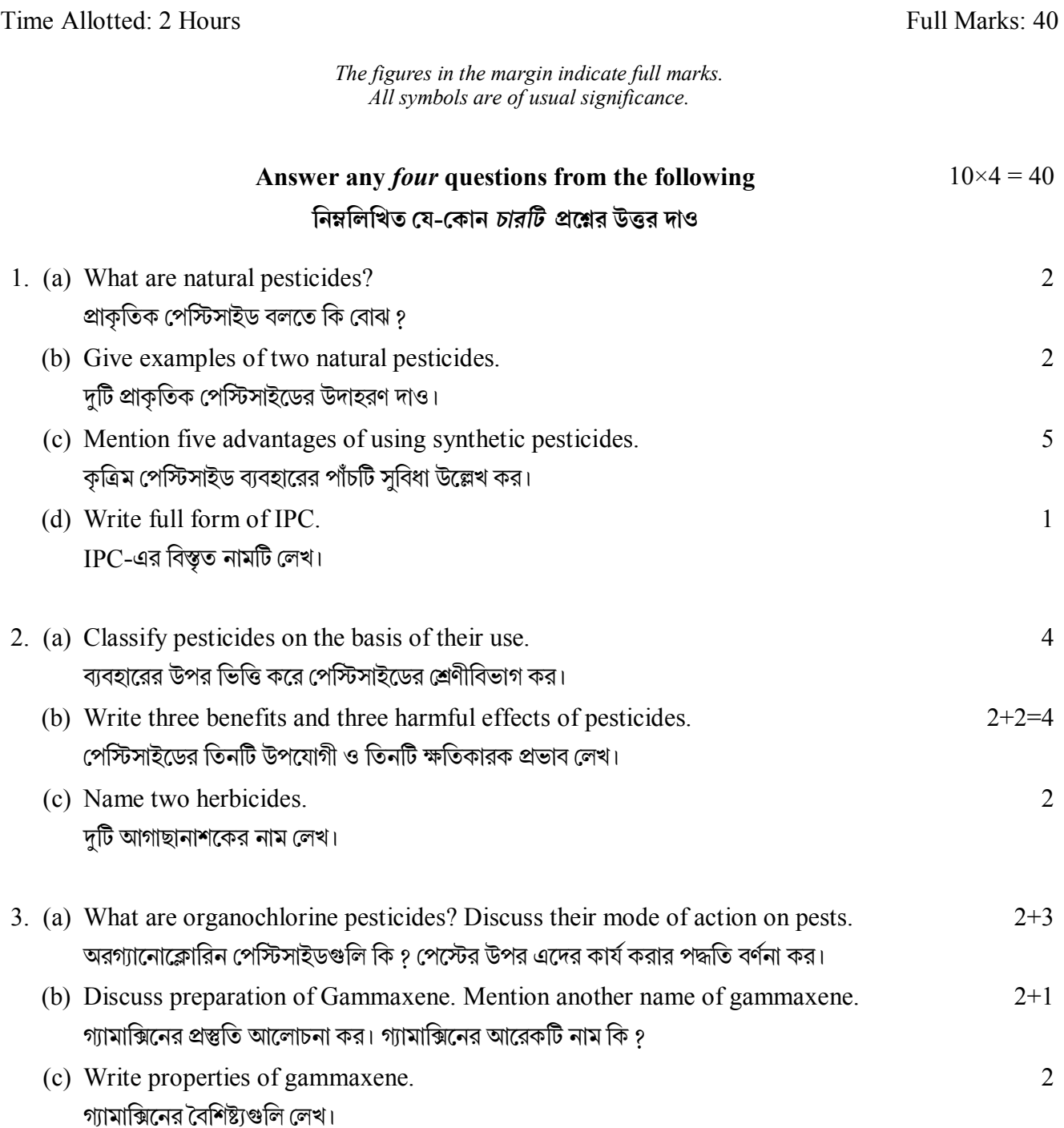

### **UG/CBCS/B.Sc./Programme/5th Sem./Chemistry/CHEMPSEC3/2021**

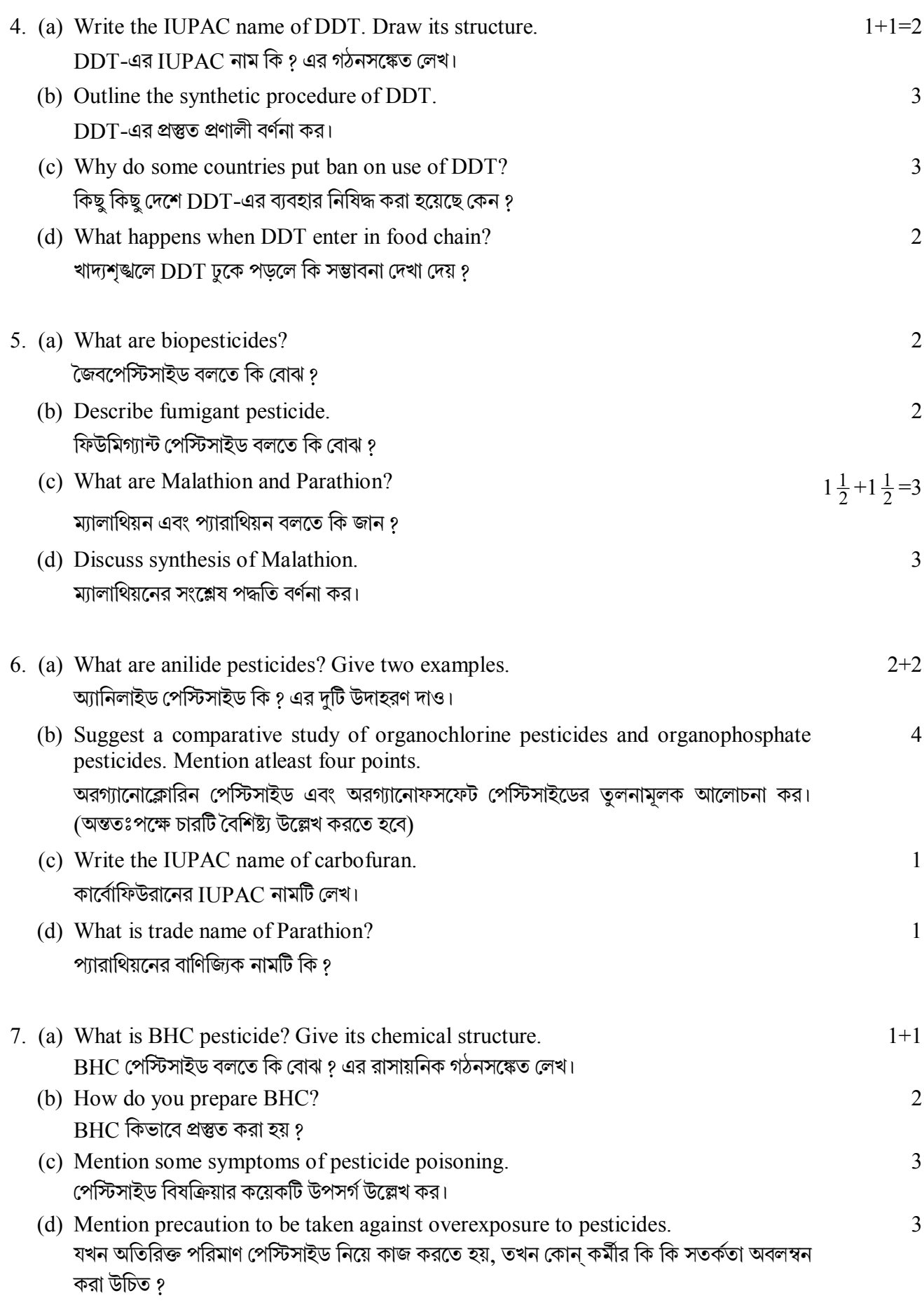

**——×——** 

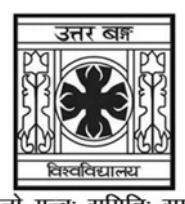

### 'समानो मन्त्रः समितिः समानी' **UNIVERSITY OF NORTH BENGAL**

B.A. Programme 5th Semester Examination, 2021

### **SEC2-P1-EDUCATION**

Time Allotted: 2 Hours

Full Marks: 40

The figures in the margin indicate full marks.

#### The question paper contains Paper-1A and Paper-1B. The candidates are required to answer any one from two papers and candidates should mention it clearly on the Answer Book.

### PAPER-1A

### **EDUCATIONAL STATISTICS**

### $GROUP-A$  / বিভাগ-ক / विभाग $-\pi$

#### Answer any *five* questions from the following  $1 \times 5 = 5$ নিম্নলিখিত যে-কোন *পাঁচটি প্র*শ্নের উত্তর দাও

कुनै पाँचवटा प्रश्नका उत्तर दिनुहोस्

- $\mathbf{1}$ Name the measures of central tendency. কেন্দ্রীয় প্রবণতার পরিমাপগুলি উল্লেখ কর। केन्द्रीय प्रवृतिको उपायका नाउँहरू के के हुन ?
- $2<sub>1</sub>$ What is coefficient of correlation? সহগতির সহগাঙ্ক কি ? सहसम्बन्धको गुणाङ्क भनेको के हो ?
- $\overline{\mathcal{E}}$ What is QD?  $OD \nrightarrow \night$  ? OD भनेको के हो ?
- $\overline{4}$ . Mention any one need of a Normal Probability Curve. স্বাভাবিক বন্টনের লেখচিত্রের একটি প্রয়োজনীয়তা লেখ। सामान्य सम्भावित वक्रको एउटा प्रयोजनीयता लेख्नुहोस् ।
- $5<sub>1</sub>$ Name the measures of Variability. বিষমতার পরিমাপগুলি উল্লেখ কর। परिवर्तनशीलताका उपायका नाउँहरू लेख्नुहोस् ।

#### UG/CBCS/B.A./Programme/5th Sem./Education/EDUPSEC3/2021

- 6 What are Non-Parametric Tests? Non-Parametric Tests कि ? गैर पैरामेट्रिक परीक्षण के के हुन ?
- Mention any one advantage of mode.  $7.$ মোড-এর যে কোন একটি সবিধা লেখ। मोड़-को कुनै एउटा लाभ उल्लेख गर्नुहोस्।
- 8. What is Rho? Rho কি ? Rho भनेको के हो ?

# $GROUP-B$  / বিভাগ-খ / विभाग $-$ ख

#### Answer any *three* questions from the following  $5 \times 3 = 15$ নিম্নলিখিত যে-কোন *তিনটি প্র*শ্নের উত্তর দাও

कुनै तीनवटा प्रश्नहरूका उत्तर दिनहोस

- 9. Write down the advantages and disadvantages of mean. গড়ের সুবিধা এবং অসুবিধাগুলি লেখ। मीन-को लाभ र हानीहरू लेख्नुहोस्।
- 10. Point out the uses of Non-Parametric Tests. Non-Parametric Tests -এর ব্যবহারগুলি লেখ। गैर प्यामेट्रिक जाँचका उपयोगिताहरू बताउनुहोस्।
- $11.$ Explain application of Normal Probability Curve. স্বাভাবিক বন্টনের লেখচিত্রের ব্যবহারগুলির ব্যাখ্যা কর। सामान्य सम्भावित कर्भू-को व्यवहारिकताबारेमा व्याख्या गर्नुहोस् ।
- 12 Explain the advantages of SD.  $SD$ -র সুবিধাগুলি ব্যাখ্যা কর। SD को फाइदाहरूबारे व्याख्या गर्नहोस।
- Describe the properties of a Normal Probability Curve.  $13.$ স্বাভাবিক বন্টনের লেখচিত্রের বৈশিষ্ট্যগুলি আলোচনা কর। सामान्य सम्भावित कर्भ-को गणहरूका वर्णन गर्नहोस।

#### UG/CBCS/B.A./Programme/5th Sem./Education/EDUPSEC3/2021

### $GROUP-C$  / বিভাগ-গ / विभाग $-\pi$

#### Answer any two questions from the following

### নিম্নলিখিত যে-কোন *দুটি প্র*শ্নের উত্তর দাও

 $10\times2 = 20$ 

कुनै <u>दुईवटा</u> प्रश्नका उत्तर दिनुहोस्

14. Compute QD.

OD নির্ণয় কর।

QD निर्णय गर्नुहोस् ।

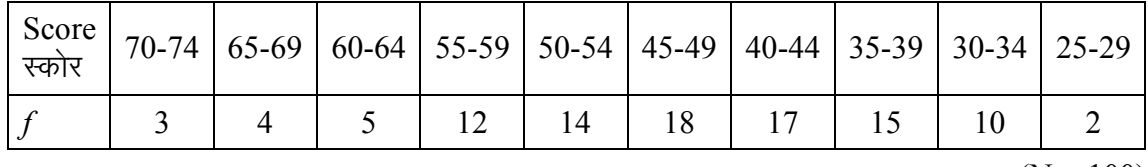

 $(N = 100)$ 

#### $15<sub>1</sub>$ Compute Mean.

গড নির্ণয় কর।

मीन निर्णय गर्नुहोस् ।

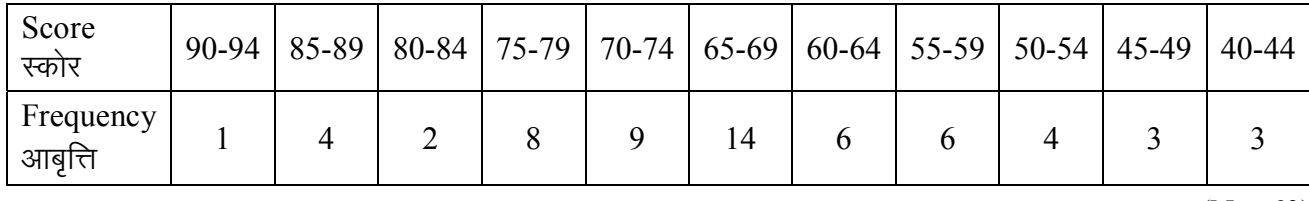

 $(N = 60)$ 

16. Compute correlation for the following data using Rank Difference Method and  $6 + 4$ interpret the result.

Rank Difference Method ব্যবহার করে সহগতির সহগাঙ্ক নির্ণয় কর এবং ফলাফল ব্যাখ্যা কর।

Rank Difference Method को आधारमा निम्नलिखित आङ्क्डाका सहसम्बन्ध निर्णय गर्नुहोस् एवम् परिणाम व्याख्या गर्नुहोस् ।

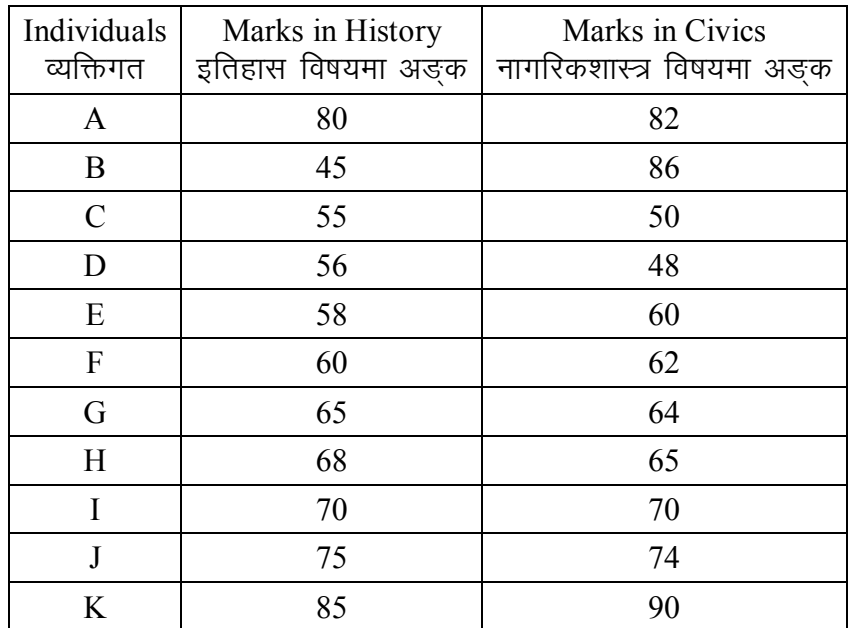

17. Compute  $P_{30}$  and  $P_{75}$ .

 $P_{30}$  এবং  $P_{75}$  নির্ণয় কর।

 $P_{30}$  र  $P_{75}$  निर्णय गर्नुहोस् ।

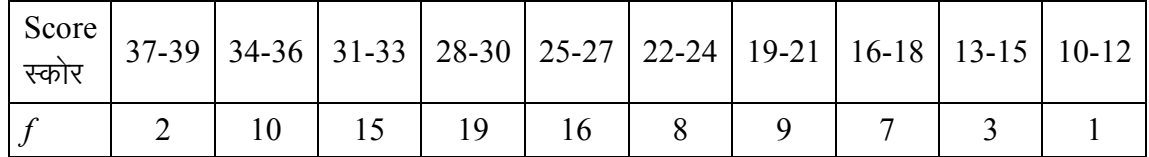

#### PAPER-1B

#### **COMPUTER APPLICATION**

 $GROUP-A$  / বিভাগ-ক / विभाग $-\overline{\sigma}$ 

## Answer any *five* questions from the following নিম্নলিখিত যে-কোন *পাঁচটি প্রশ্নে*র উত্তর দাও

कुनै पाँचवटा प्रश्नका उत्तर दिनुहोस

- $\mathbf{1}$ What is MS Excel? MS Excel कि? MS Excel भनेको के हो ?
- What is WordArt?  $2.$ WordArt कि ? WordArt भनेको के हो ?
- What are themes in MS Word?  $\overline{3}$ . MS Word-এ Themes कि? MS Word मा विषयवस्तुहरू भन्नाले के के हुन् ?
- What is a Template?  $4.$ Template - कि? Template भनेको के हो?
- $5<sub>1</sub>$ How do you draw graph in MS Excel? MS Excel -এ graph কিভাবে আঁকবে ? MS Excel मा तपाईँ कसरी ग्राफ कोर्नुहुन्छ ?

 $1 \times 5 = 5$ 

#### UG/CBCS/B.A./Programme/5th Sem./Education/EDUPSEC3/2021

- Which file formats can be added in PowerPoint? 6.  $PowerPoint-A$  কোন ফাইল ফর্মাট ব্যবহার করা হয় ৪ PowerPoint मा कुन फाइल फर्म्याटसहरूलाई योग गर्न सकिन्छ ?
- $7<sub>1</sub>$ What does Ctrl+I mean? Ctrl+I বলতে কি বোঝ ? Ctrl+I भन्नाले के बुझिन्छ ?
- How can slideshow be viewed in PowerPoint? 8. PowerPoint -এ slideshow কিভাবে দেখা যায় ? PowerPoint मा स्लाइड शो लाई कसरी हर्न सकिन्छ ?

#### $GROUP-B$  / বিভাগ-খ / विभाग-ख

Answer any *three* questions from the following নিম্নলিখিত যে-কোন তিনটি প্রশ্লের উত্তর দাও

कुनै तीनवटा प्रश्नका उत्तर दिनहोस

- 9. How do you perform basic editing? Basic editing কিভাবে করা হয় ? तपाईं Basic editing कसरी गर्नु हुन्छ ?
- $10<sub>l</sub>$ What are the steps followed to merge and protect document in MS Word? MS Word -এ document protect এবং merge করার পর্যায়গুলি কি কি ? MS Word मा डक्यमेन्टहरूलाई मर्ज र प्रोटेक्ट (सरक्षा) गर्नलाई कन कन विधी अप्नाउन पर्ने हुन्छ ?
- 11. How do you insert images and tables in MS Word? MS Word -এ images এবং tables কিভাবে insert করবে ? MS Word मा ईमेजहरू र टेबलहरू कसरी इन्सर्ट गरिन्छ ?
- Write down the steps to compare documents in MS Word. 12 MS Word -এ documents তুলনা করার পর্যায়গুলি লেখ। MS Word मा डक्युमेन्टहरूलाई तुलना गर्ने विधीहरूबारे लेख्नुहोस।
- $13.$ What is the role of custom animation in MS PowerPoint? MS PowerPoint -এ custom animation -এর ভূমিকা কি ? MS PowerPoint मा कस्टम एनिमेसनको भूमिका के हुन्छ ?

 $5 \times 3 = 15$ 

#### **GROUP-C / विज्ञान-न / विभाग-ग**

#### Answer any two questions from the following  $10\times2 = 20$

#### নিম্নলিখিত যে-কোন *দটি প্র*শ্নের উত্তর দাও

कुनै दुईवटा प्रश्नका उत्तर दिनुहोस्

- Write about Printing and Publishing in MS Word.  $14.$ MS Word -এ প্রিন্টিং এবং পাব্লিশিং সম্বন্ধে লেখ। MS Word मा मुद्रण र प्रकाशन-बारे लेख्नुहोस।
- 15. What are the uses of Themes and Layouts? Themes এবং Layouts -এর ব্যবহারগুলি কি কি ? थेम्स र लेआउट-का उपयोगिताहरू के के हन ?
- $16.$ Write down the features of MS Excel. MS Excel -এর বৈশিষ্টাগুলি লেখ। MS Excel को विशेषता लेख्नुहोस्।
- $17$ Write down the steps to follow while working with Desktop Publishing and Mail Merge using MS Word.

Desktop Publishing এবং Mail Merge -এর পর্যায়গুলি লেখ।

MS Word प्रयोग गर्दै Desktop Publishing अनि Mail Merge सम्बन्धी कार्य गर्दा अप्नाइने विधीहरू बारे लेख्नुहोस् ।

 $\mathbf{y}$ 

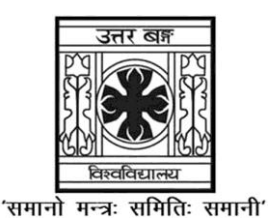

**UNIVERSITY OF NORTH BENGAL**

B.A. Programme 5th Semester Examination, 2021

### **SEC2-P1-ENGLISH**

Time Allotted: 2 Hours Full Marks: 60

*The figures in the margin indicate full marks.*

#### **The question paper contains GROUP-I and GROUP-II. The candidates are required to answer any** *one* **from** *two* **Groups. Candidates should clearly mention The Group on the Answer Booklet.**

#### **GROUP-I**

#### **TEXT COMPREHENSION AND EDITING**

1. Read the passage carefully and answer the following questions:  $2 \times 8 = 16$ 

In India, the Simon Commission and the Joint Parliamentary Committee which were responsible for the Government of India Act, 1935, had rejected the idea of enacting declarations of fundamental rights on the ground that "abstract declarations are useless, unless there exist the will and the means to make them effective." But nationalist opinion, since the time of the Nehru Report, was definitely in favour of a Bill of Rights, because the experience gathered from the British regime was that a subservient Legislature might serve as a handmade to the Executive in committing inroads upon individual liberty.

Regardless of the British opinion, therefore, the makers of our Constitution adopted Fundamental Rights to safeguard individual liberty and also for ensuring (together with Directive Principles) social, economic and political justice for every member of the community. That they have succeeded in this venture is the testimony of an ardent observer of the Indian Constitution.

So, the Constitution of India has embodied a number of Fundamental Rights in Part III of the Constitution, which are (subject to exceptions) to act as limitation not only upon the powers of the Executive but also upon the powers of the Legislature. Though the model has been taken from the Constitution of the United States, the Indian Constitution does not go so far, and rather effects a compromise between the doctrines of Parliamentary sovereignty and judicial supremacy. On the other hand, the Parliament of India cannot be said to be Sovereign in the English sense of legal omnipotence, — for the very fact that the Parliament is created and limited by a written Constitution enables our Parliament to legislate only subject to the limitations and prohibitions imposed by the Constitution, such as, Fundamental Rights, the distribution of legislative powers, etc. In case any of these limitations are transgressed, the Supreme Court and the High Courts are competent to declare a law as unconstitutional and void.

But the powers of the Judiciary vis-à-vis the Legislature are weaker in India than in the United States in two respects:

#### **UG/CBCS/B.A./Programme/5th Sem./English/ENGPSEC3/2021**

Firstly, while the declarations in the American Bill of Rights are absolute and the power of the State to impose restrictions upon the fundamental rights of the individual in the collective interests had to be evolved by the Judiciary,  $-$  in India, this power has been expressly conferred upon the Legislature by the Constitution itself in the case of the Major fundamental rights, of course, leaving a power of judicial review in the hands of the Judiciary to determine the reasonableness of the restrictions imposed by the Legislature.

Secondly, by a somewhat hasty step, the Janata Government, headed by Morarji Desai, has taken out an important fundamental right, namely, the right of Property, by omitting Arts.19(1)(f) and 31, by the  $44<sup>th</sup>$  Amendment Act, 1978. Of course, the provision in Art. 31(1) has, by the same amendment, been transposed to a new article, — Art. 300A, which is outside Part III of the Constitution and has been labelled as 'Chapter IV' of Part XII (which deals with 'Finance, Property, Contracts and Suits'), — but that is not a 'fundamental right'.

- (a) Who were responsible for the Government of India Act, 1935?
- (b) Why did the makers of Indian Constitution adopt Fundamental Rights?
- (c) Which part of the Constitution embodies the Fundamental Rights?
- (d) What is the purpose of incorporating Fundamental Rights in the Constitution?
- (e) Which bodies have the right to declare a law as unconstitutional?
- (f) Who headed the Janata Government?
- (g) Which Fundamental Right was omitted from the Constitution?
- (h) By which Amendment Act did the Janata Government omit an important fundamental right from the Constitution?
- 2. Read the following poem carefully and answer the following questions:  $2 \times 8 = 16$ My dog has died.

I buried him in the garden

next to a rusted old machine

Someday I"ll join him right there, but now he"s gone with his shaggy coat, his bad manners and his cold nose, and I, the materialist, who never believed in any promised heaven in the sky for any human being, I believe in a heaven I"ll never enter. Yes, I believe in a heaven for all dogdom where my dog waits for my arrival waving his fan-like tail in friendship.

- (a) Whose death does the poet mourn in this poem?
- (b) Where did the poet bury him?
- (c) How will the poet join him and where?
- (d) How does the poet describe him?

#### **UG/CBCS/B.A./Programme/5th Sem./English/ENGPSEC3/2021**

- (e) Why does the poet call himself a materialist?
- (f) What kind of heaven does the poet envision?
- (g) Who will wait for the poet's arrival?
- (h) Why does the dog wave his tail?
- 3. Read the following poem carefully and attempt a summary of it:  $10\times1 = 10$ The Sky is dark, the snow descends: Ring, bells, ring out your merriest chime! Jesus is born; the Virgin bends Above him. Oh, the happy time! No curtains bright-festooned are hung, To shield the infant from the cold; The spider webs alone are slung Upon the rafters bare and old; On fresh straw lies the little One, Not in a palace, but a farm, And kindly oxen breathe upon His manger-bed to keep it warm. White wreaths of snow the roofs attire, And o'er them stars the blue adorn, And hark! In white the angel-quire Sings to the Shepherds, 'Christ is born.'
- 4. Answer any *one* of the following questions:  $6 \times 1 = 6$ 
	- (a) What are the types of copy editing?
	- (b) What skills are required to be a copy editor?
	- (c) What is Academic editing?
- 5. Apply any *six* proof-reading symbols to the paragraph below in reference to the correct version of it:  $2\times 6 = 12$

pollution is the proces of making land watr, air or other parts ofthe environmant dirty and notsafe orr suitable too use. this canbe done through the indroduction ofa contaminannt into a naatural environmnt, butt the contaminant doesn"t ned tobe tangible.

#### **Correct Version:**

Pollution is the process of making land, water, air or other parts of the environment dirty and not safe or suitable to use. This can be done through the introduction of a contaminant into a natural environment, but the contaminant doesn"t need to be tangible.

#### **GROUP-II**

#### **CREATIVE WRITING**

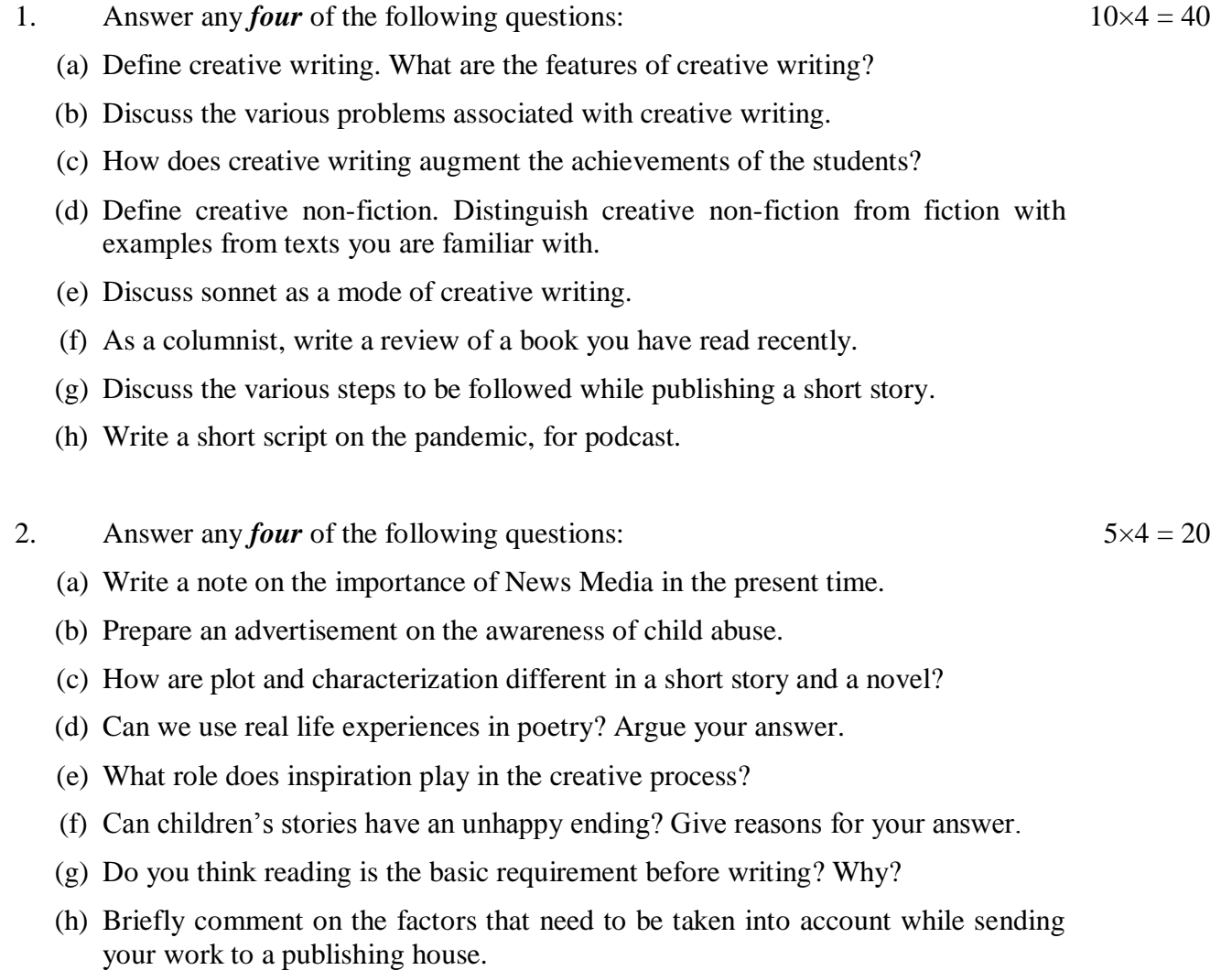

**——×——**

5053 4

#### UG/CBCS/B.A./B.Sc./Programme/5th Sem./Geography/GEGRPSEC3/2021

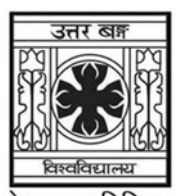

### 'समानो मन्त्रः समितिः समानी' UNIVERSITY OF NORTH BENGAL

B.A./B.Sc. Programme 5th Semester Examination, 2021

### **SEC2-P1-GEOGRAPHY**

Time Allotted: 2 Hours

The figures in the margin indicate full marks.

#### The question paper contains SEC-2A and SEC-2B. The candidates are required to answer any one from two courses. Candidates should mention it clearly on the Answer Book.

### **SEC-2A**

### REMOTE SENSING /রিমোট সেন্সিং

### $SECTION-I / 999 - 6 / 917 - 66$

 $\mathbf{1}$ Answer any *four* questions from the following: নিম্নলিখিত যে-কোনো *চাবটি প্রশ্নে*র উত্তর দাওঃ

कुनै चारवटा प्रश्नको उत्तर लेख्नुहोस्

(a) Orthophoto

অৰ্থোফটো

अर्थोफोटो (Orthophoto)

(b) Swath

সোয়াথ

स्वात्य (Swath)

(c) Polar Satellite Launch Vehicle পোলার উপগ্রহ উৎক্ষেপন যান

ध्रवीय उपग्रह प्रक्षेपण वाहन

(d) Photo Mosaics

ফটো মোজাইক

फोटो मोजाइकस (Photo Mosaics)

 $(e)$  D.T.M.

ডি. টি. এম.

 $(f)$  ISRO

ইসরো

Full Marks: 60

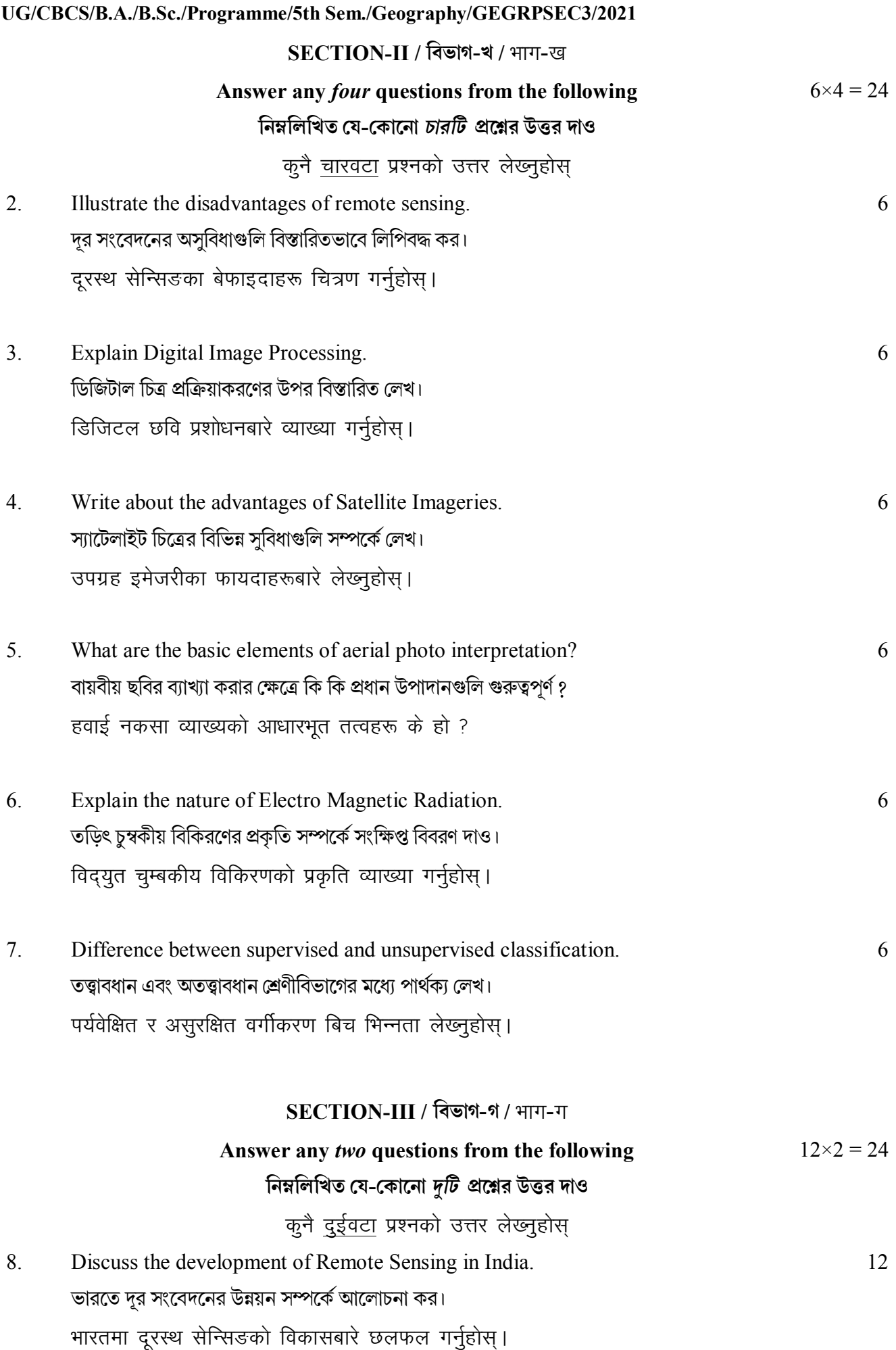

- 9. Discuss about the principles of satellite remote sensing. 12 উপগ্রহ দর সংবেদনের প্রধান নীতিগুলি সম্পর্কে বিস্তারিতভাবে আলোচনা কর। उपग्रह दूरस्थ सेन्सिङ्गका सिद्धान्तहरूबारे लेख्नुहोस् ।
- 10. Differentiate between aerial photography and Satellite imageries. 12 বায়বীয় চিত্র এবং দূর সংবেদন কর্তৃক গৃহীত চিত্রের মধ্যে পার্থক্য লেখ। एरियल फोटोग्राफी र स्याटलाइट इमेजरीहरू बीचको भिन्नता लेख्नुहोस।
- $11.$ Briefly discuss the application of Remote Sensing in land use / and cover change 12  $(LU/LC)$ . ভূমির ব্যবহার এবং ভূমিরূপ নিরীক্ষণে দূর সংবেদনের ভূমিকা বিস্তারিতভাবে আলোচনা কর। भू-उपयोग भूमि दाकिएका (LU / LC) दूरस्थ सेन्सिङ्गको प्रयोगवारे छोटकरीमा छलफल गर्नुहोस।

### $SEC-2B$

#### RURAL DEVELOPMENT / গ্ৰামীণ বিকাশ

 $SECTION-I / 999 - 6 / 917 - 66$ 

- Answer any *four* questions from the following:  $\mathbf{1}$ . নিম্নলিখিত যে-কোনো *চারটি প্র*শ্নের উত্তর দাওঃ कुनै चारवटा प्रश्नको उत्तर लेख्नुहोस् (a) Rural Reconstruction Programme গ্ৰামীণ পুনৰ্গঠন কৰ্মসূচী ग्रामीण पुनर्निर्माण कार्यक्रम
	- (b) MGNREGA এম.জি.এন.আর.ই.জি.এ
	- (c) Sarva Shiksha Abhiyan সৰ্বশিক্ষা অভিযান

सेवा शिक्षा अभियान

- $(d)$  NGO এন.জি.ও
- (e) Panchayati Raj পঞ্চায়েতী রাজ

पञ्चायती राज

(f) PMGSY

পি এম জি এস ওয়াই

 $3 \times 4 = 12$ 

### UG/CBCS/B.A./B.Sc./Programme/5th Sem./Geography/GEGRPSEC3/2021

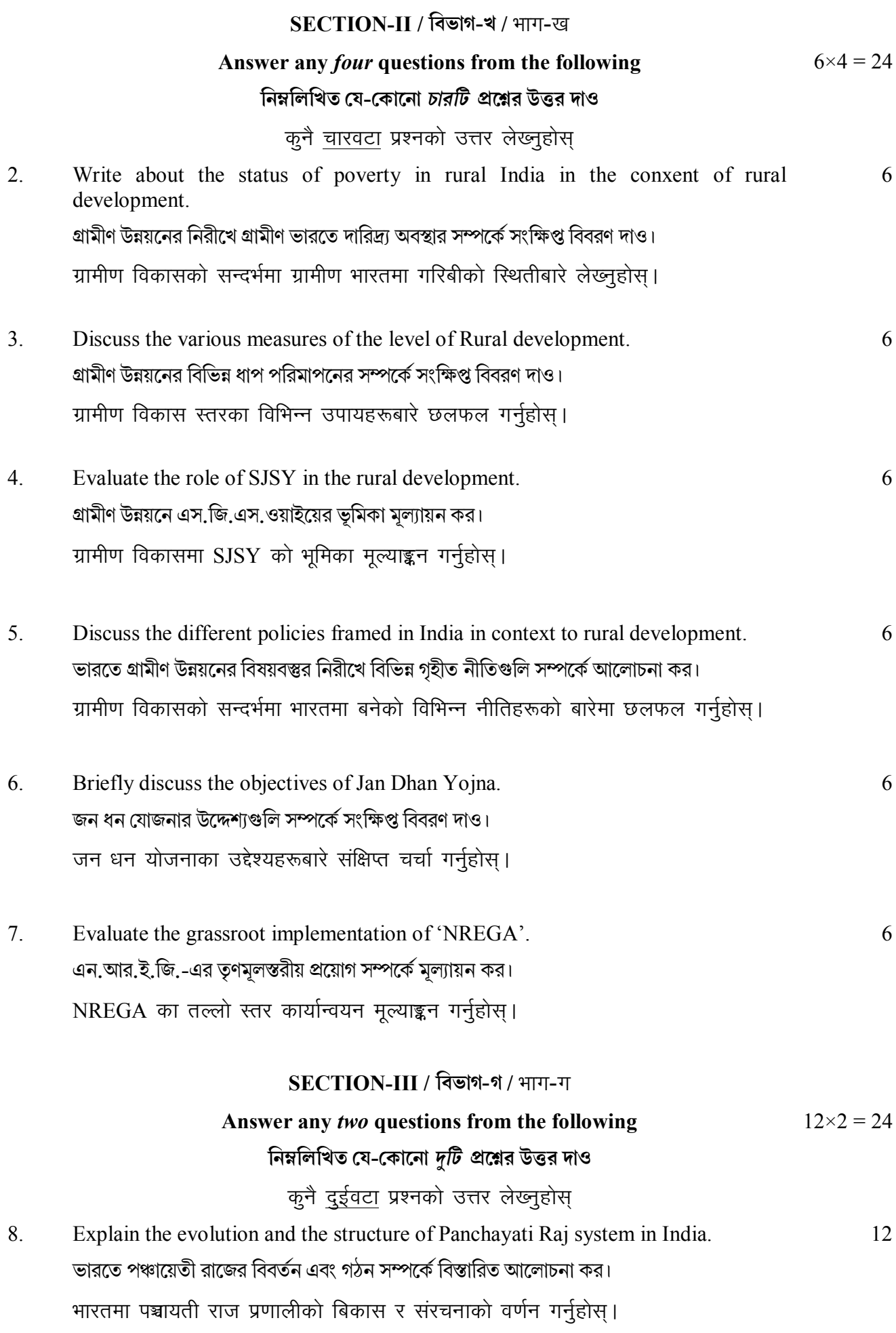

#### UG/CBCS/B.A./B.Sc./Programme/5th Sem./Geography/GEGRPSEC3/2021

- 9. What do you mean by effective rural governance? What are its different  $2+10=12$ principles? প্রভাবিত গ্রামীণ শাসন বলতে কি বোঝ ? এই ধারণাটির বিভিন্ন নীতিগুলি কি কি ? प्रभावकारी ग्रामीण शासन भनेको के हो ? यसको विभिन्न सिद्धान्तहरू के हुन् ?
- Explain the Gandhian approach to rural development. 10. 12 গ্রামীণ উন্নয়নে গান্ধিজীর পন্থাগুলি আলোচনা কর। ग्रामीण विकासको लागी गान्धी दृष्टिकोणको व्याख्या गर्नुहोस् ।
- $11<sup>7</sup>$ Explain briefly the housing problems in the rural areas of India. 12 গ্রামীণ ভারতে গৃহের বিভিন্ন সমস্যাগুলি সম্পর্কে বিস্তারিত ভাবে আলোচনা কর। भारतको ग्रामीण क्षेत्रहरूमा आवास समस्याहरू संक्षिप्त रूपमा व्याख्या गर्नुहोस् ।

 $\mathbf{x}$ 

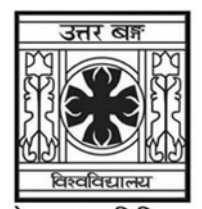

### 'समानो मन्त्रः समितिः समानी' UNIVERSITY OF NORTH BENGAL

B.A. Programme 5th Semester Examination, 2021

## **SEC2-P1-HISTORY**

Time Allotted: 2 Hours

Full Marks: 40

The figures in the margin indicate full marks.

### The question paper contains SEC-A and SEC-B. The candidates are required to answer any one from two papers and candidates should mention it clearly on the Answer Book.

### **SEC-A**

### **UNDERSTANDING HARITAGE**

### **CATEGORY-I**

### खण्ड-क

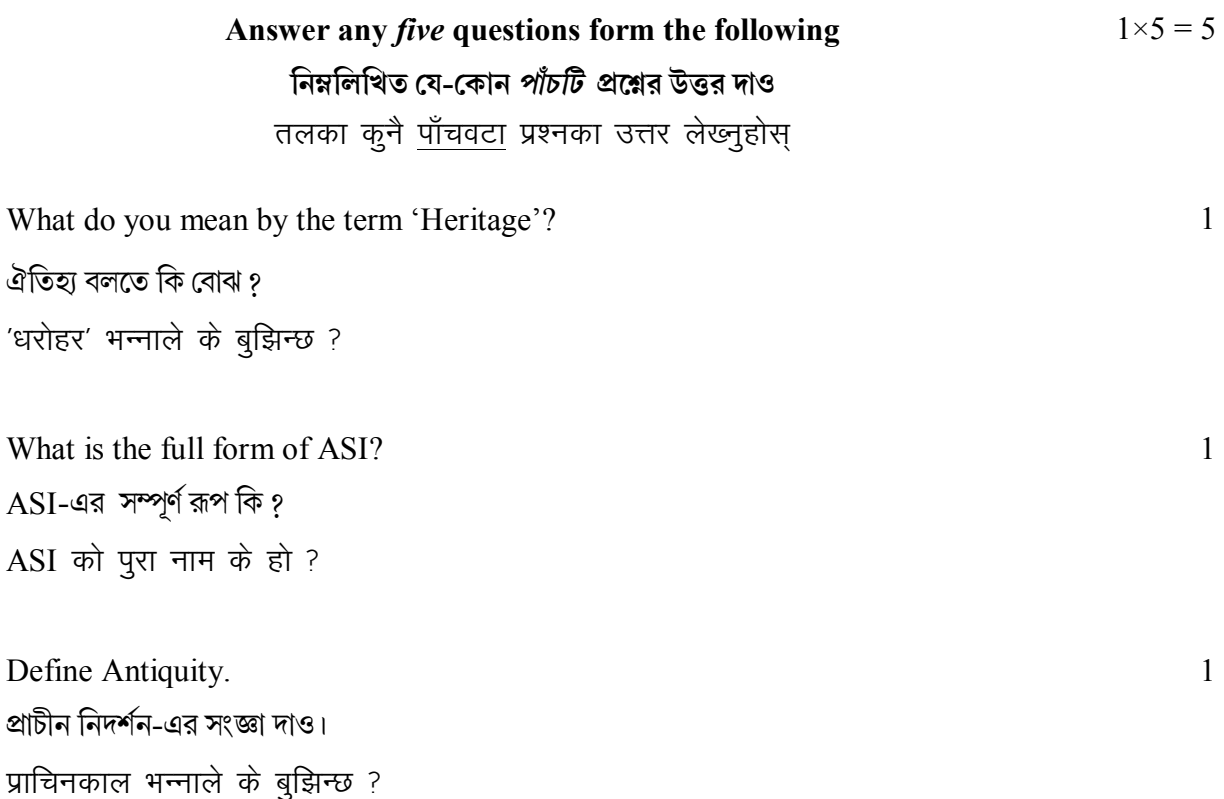

 $\mathbf{1}$ 

 $\overline{2}$ .

 $3<sub>1</sub>$ 

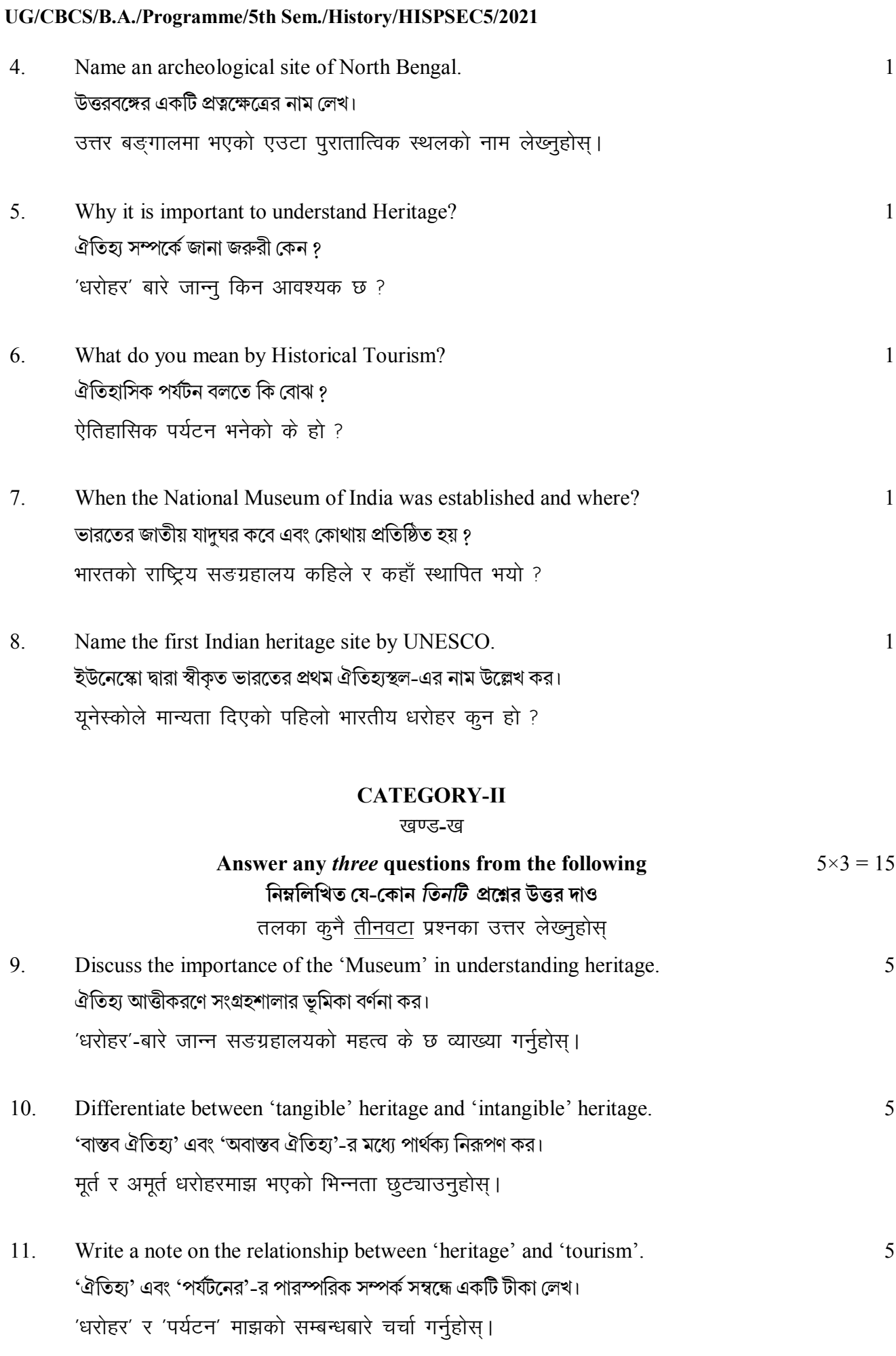

- 12. Write short note on the main challenges faced with regard to regulating antiquity 5 smuggling. প্রাচীন নিদর্শনের চোরাচালান প্রতিরোধের মূল প্রতিবন্ধকতাগুলি সংক্ষেপে আলোচনা কর। प्राचिन धरोहरहरूको तस्करी रोकन सामना गर्नुपर्ने चुनौतिहरू के के हुन् ?
- What are the recent trends of tours and travels connected with understanding 13. 5 heritage?

ঐতিহ্যগত উপলব্ধি সহায়ক পৰ্যটন ও ভ্ৰমণের সাম্প্ৰতিক প্ৰবণতাগুলি কি কি ?

धरोहर अध्ययनसँग जोडिनाका निम्ति पर्यटनको वर्तमान प्रणालीहरू के के हुन ?

#### **CATEGORY-III**

खण्ड-ग

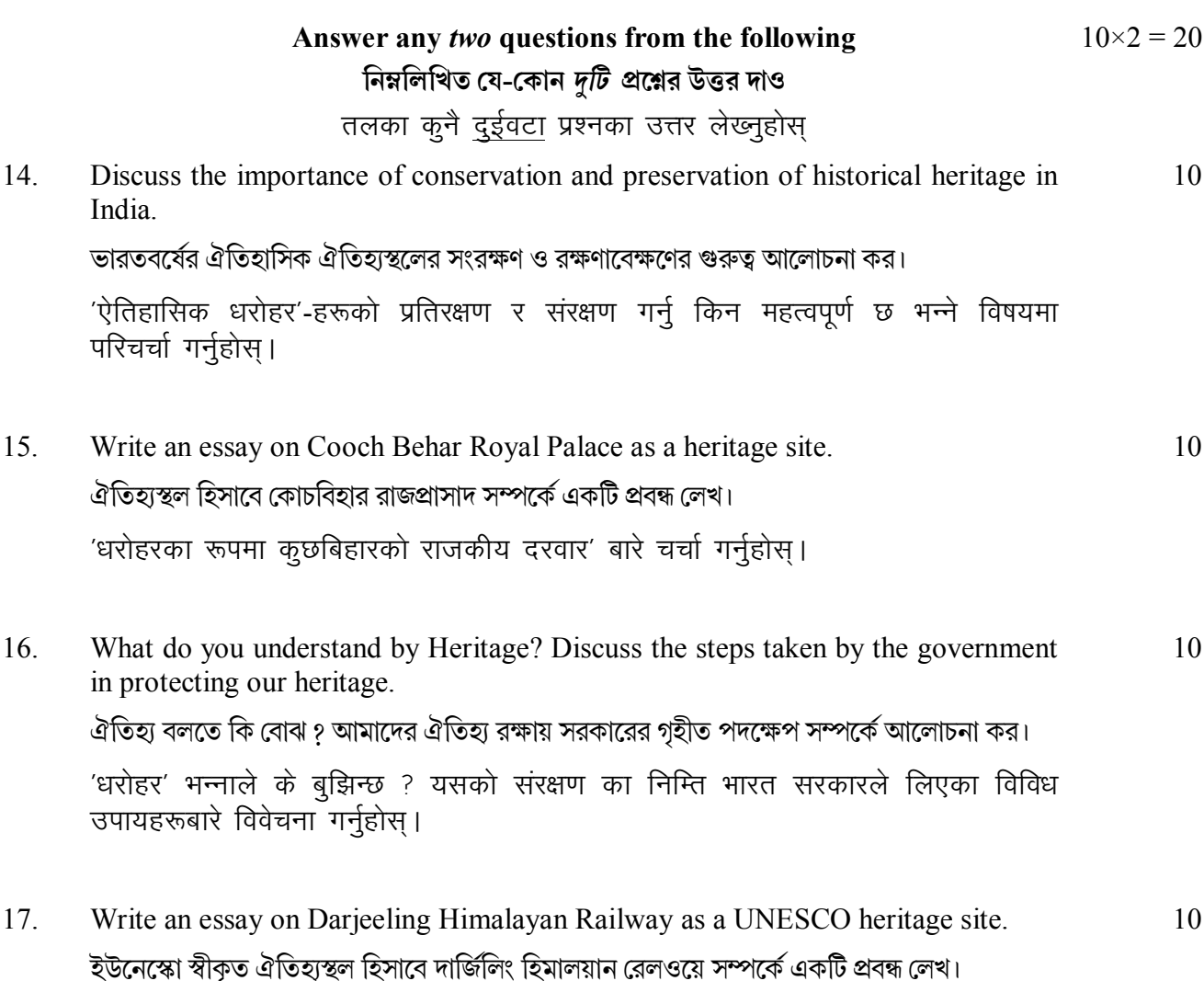

'यूनेस्को धरोहर'-का रूपमा दार्जिलिङ 'हिमालयन रेलवे'-बारे एउटा लेख लेख्नुहोस्।

### UG/CBCS/B.A./Programme/5th Sem./History/HISPSEC5/2021

#### **SEC-B**

### **ARCHIVES AND MUSEUMS**

#### **CATEGORY-I**

#### खण्ड-क

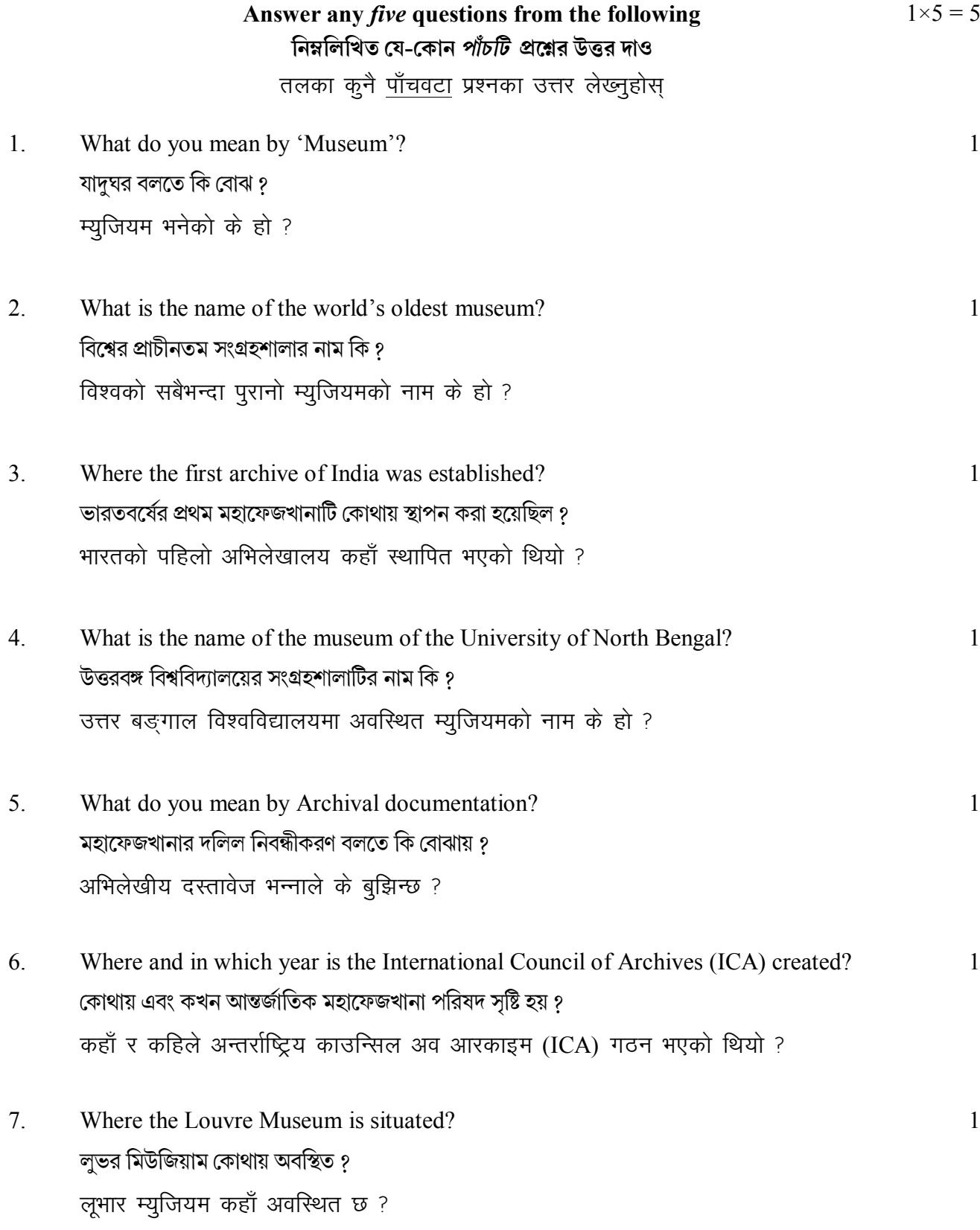

8.  $\mathbf{1}$ Who is the father of National Archives of India? ভারতের জাতীয় মহাফেজখানার জনক কে ? भारतको राष्ट्रिय अभिलेखालयको जनक को थिए ?

### **CATEGORY-II**

#### खण्ड-ख

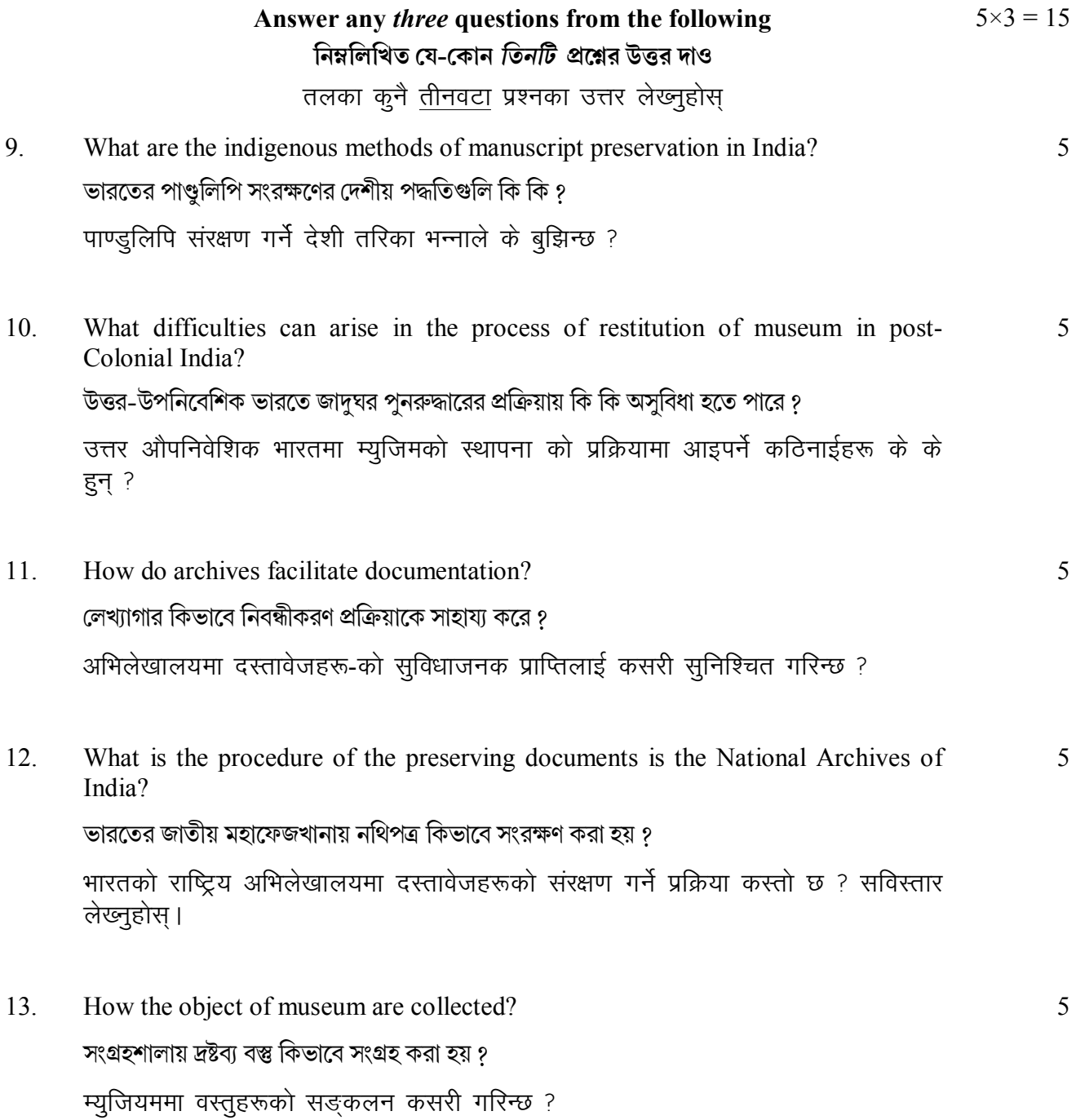

### UG/CBCS/B.A./Programme/5th Sem./History/HISPSEC5/2021

### **CATEGORY-III**

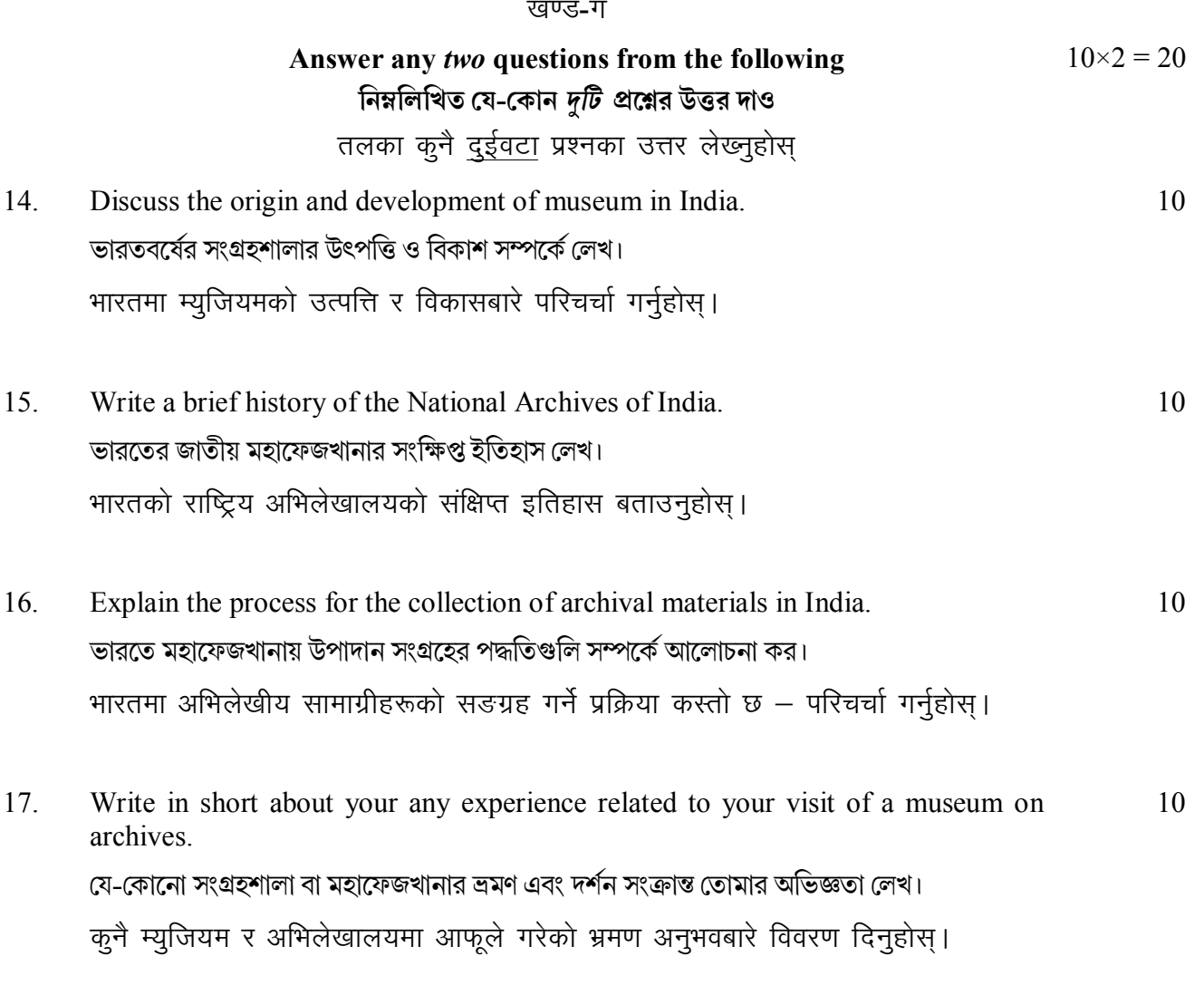

 $\overline{\phantom{a}}$   $\overline{\phantom{a}}$   $\overline{\phantom{a}}$   $\overline{\phantom{a}}$   $\overline{\phantom{a}}$ 

5080

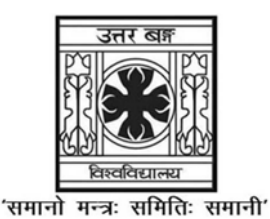

**UNIVERSITY OF NORTH BENGAL** 

B.Sc. Programme 5th Semester Examination, 2021

### **SEC2-P1-MATHEMATICS**

Time Allotted: 2 Hours

Full Marks: 60

The figures in the margin indicate full marks. All symbols are of usual significance.

### The question paper contains SEC2A and SEC2B. Candidates are required to answer any one from the two Courses and they should mention it clearly on the Answer Book.

### **SEC2A**

**Probability and Statistics** 

### $GROUP-A$  / বিভাগ-ক

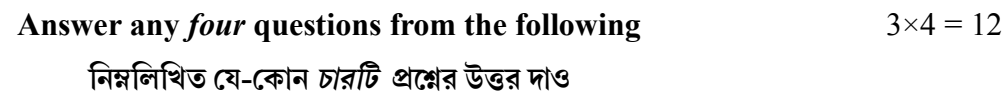

- 1. (a) Let A and B be two events. Then prove that  $P(A + B) = P(A) + P(B) P(AB)$ .  $\overline{3}$ যে-কোন দুটি ঘটনা A ও B -র জন্য প্রমাণ কর  $P(A + B) = P(A) + P(B) - P(AB)$ ।
	- (b) Prove that the following properties: নীচের সূত্রগুলি প্রমাণ করঃ
		- (i)  $P(\overline{A} + \overline{B}) = 1 P(AB)$
		- (ii)  $P(\overline{AB}) = 1 P(A) + P(B) + P(AB)$
	- (c) Find the value of  $k$  for which

$$
f(x) = \begin{cases} kx(1-x) & ; \quad 0 < x < 1 \\ 0 & ; \quad \text{otherwise} \end{cases}
$$

is a probability density function. Also find the value of  $P(X > \frac{1}{2})$ .

ধ্রুবক  $k$ -এর মান বের কর যার জনো

$$
f(x) = \begin{cases} kx(1-x) & ; \quad 0 < x < 1 \\ 0 & ; \quad \text{where} \end{cases}
$$

একটি সম্ভাবনা ঘনত্ব অপেক্ষক। এক্ষেত্রে  $P(X > \frac{1}{2})$ এর মান নির্ণয় কর।

 $1\frac{1}{2}+1\frac{1}{2}$ 

 $2+1$ 

- (d) If the regression lines are  $x+6y=6$  and  $3x+2y=10$ , find the mean and the correlation coefficient. নির্ভরণ সরলরেখা দুটি  $x + 6y = 6$ ,  $3x + 2y = 10$  হলে গড়গুলি ও সহগতি সহগাঙ্ক নির্ণয় কর।
- (e) Find the mean of binomial  $(4, \frac{1}{4})$  variate. দ্বিপদ  $\left(4,\frac{1}{4}\right)$  নিবেশনের গড় নির্ণয় কর।
- (f) Prove that  $[E(XY)]^2 \le E(X^2) E(Y^2)$ . প্রমাণ কর  $[E(XY)]^2 \le E(X^2) E(Y^2)$ ।

#### GROUP-B / বিভাগ-খ

- 2. (a) Prove that  $P(A_1 + A_2 + \dots + A_n) \le P(A_1) + P(A_2) + \dots + P(A_n)$ . প্রমাণ কর  $P(A_1 + A_2 + ...... + A_n) \leq P(A_1) + P(A_2) + ...... + P(A_n)$ ।
	- (b) Find the minimum number of times a die has to be thrown such that the probability of no six is less than  $1/2$ .

ন্যূনতম কতবার একটি ছক্কা ছোড়া হলে ছয় না পড়ার সম্ভাবনা  $1/2$  -এর চেয়ে কম ?

(c) The distribution function  $F(x)$  of a variate X is defined as follows:

$$
F(x) = \begin{cases} A & ; -\infty < x < -1 \\ B & ; -1 \le x < 0 \\ C & ; 0 \le x < 2 \\ D & ; 2 \le x < \infty \end{cases}
$$

where  $A, B, C, D$  are constant. Determine the value of  $A, B, C, D$ , it being given that  $P(X = 0) = \frac{1}{6}$  and  $P(X > 1) = \frac{2}{3}$ .

একটি নিবেশন অপেক্ষক  $F(x)$ -এর সংজ্ঞা হল

$$
F(x) = \begin{cases} A & ; -\infty < x < -1 \\ B & ; -1 \le x < 0 \\ C & ; 0 \le x < 2 \\ D & ; 2 \le x < \infty \end{cases}
$$

যেখানে A, B, C, D ধ্রুবক। A, B, C, D-র মান নির্ণয় কর যদি জানা থাকে যে  $P(X=0) = \frac{1}{6}$ ,  $P(X>1) = \frac{2}{3}$ , যেখানে  $X$  চালকের নিবেশন অপেক্ষক  $F(x)$ ।

(d) If X is Poisson distributed with parameter  $\mu$ , then prove that যদি $X$ পোয়াসঁ  $\mu$  -চলক হয়, তবে প্রমাণ কর

$$
P(X \le n) = \frac{1}{n!} \int_{\mu}^{\infty} e^{-x} x^n dx
$$

3

3

3

where  $n$  is any positive integer.

যেখানে  $n$  একটি ধনাত্মক পূর্ণ সংখ্যা।

(e) The joint density function of X and Y is given by

$$
f(x, y) = Kxy \ (0 < x < 1 \ , \ 0 < y < x)
$$

Find the value of  $K$ . Also find the marginal density functions. ধ্রুবক  $K$ -এর মান নির্ণয় কর যার জন্য

 $f(x, y) = Kxy$   $(0 < x < 1, 0 < y < x)$ 

একটি সম্ভাব্য দ্বিমাত্রিক ঘনত্ব অপেক্ষক হয়। প্রান্তিক ঘনত্ব অপেক্ষকগুলি নির্ণয় কর।

- (f) (i) Let A and B be two events such that  $P(A) = \frac{1}{4}$ ,  $P(B/A) = \frac{1}{2}$  and  $P(A/B) = \frac{1}{4}$ .  $4 + 2$ Find  $P(\overline{A}/\overline{B})$  and  $P(A/B) + P(A/\overline{B})$ . ধরুন  $A$  এবং  $B$  দুটি ঘটনা যেখানে  $P(A) = \frac{1}{4}$ ,  $P(B/A) = \frac{1}{2}$  এবং  $P(A/B) = \frac{1}{4}$ । তাহলে  $P(\overline{A}/\overline{B})$  এবং  $P(A/B) + P(A/\overline{B})$ -এর মান নির্ণয় কর।
	- (ii) Find the median for the Poisson distribution having mean 2. যদি Poisson distribution-এর mean 2 হয় তাহলে ইহার median টি নির্ণয় কর।

### GROUP-C / বিভাগ-গ

#### Answer any two questions from the following  $12 \times 2 = 24$ নিম্নলিখিত যে-কোন *দটি প্র*শ্নের উত্তর দাও

 $6+3+3$ 3. (a) Show that acute angle  $\theta$  between the least square regression lines is given by

$$
\tan \theta = \frac{1 - \rho^2}{\rho} \cdot \frac{\sigma_x \sigma_y}{\sigma_x^2 + \sigma_y^2}
$$

and discuss the case  $\rho = 0$  and  $\rho = \pm 1$ .

দেখাও যে লঘিষ্ঠ বৰ্গ নিৰ্ভরণ সরলরেখা দুটির মধ্যে সূক্ষ্মকোণ  $\theta$  হলে

$$
\tan \theta = \frac{1 - \rho^2}{\rho} \cdot \frac{\sigma_x \sigma_y}{\sigma_x^2 + \sigma_y^2}
$$

 $\rho = 0$  এবং  $\rho = \pm 1$  হলে  $\theta$ -এর মান ও তার ব্যাখ্যা কী ?

- (b) (i) State and prove the Tchebycheff's inequality.  $(2+4)+6$ চেবিশেফের অসমতার কথা বল ও প্রমাণ কর।
	- (ii) The distribution of a random variable X is given by

$$
P(X = -1) = P(X = 1) = \frac{1}{8}
$$
,  $P(X = 0) = \frac{3}{4}$ 

Verify Tchebycheff's inequality for this distribution. একটি বিচ্ছিন্ন চলক  $X$ -এর নিবেশনে

$$
P(X = -1) = P(X = 1) = \frac{1}{8}
$$
,  $P(X = 0) = \frac{3}{4}$ 

এই নিবেশনের জন্য চেবিশেফের অসমতা যাচাই কর।

 $2+2+2=6$ 

- (c) (i) State and prove Bayes' theorem. ব্যেজের উপপাদ্যটি লিখন ও বর্ণনা কর।
	- (ii) There are three identical urns containing white and black balls. The first urn contains 2 white and 3 black balls, the second urn 3 white and 5 black balls, and the third urn 5 white and 2 black balls. An urn is chosen at random, and a ball is drawn from it. If the ball drawn is white, what is the probability that the second urn is chosen?

তিনটি একরকম পাত্রে সাদা ও কালাে বল আছে। প্রথমটিতে ২টি সাদা ও ৩টি কালাে, দ্বিতীয়টিতে ৩টি সাদা ও ৫টি কালো এবং তৃতীয়টিতে ৫টি সাদা ও ২টি কালো বল আছে। একটি পাত্র যদৃচ্ছভাবে নির্বাচন করা হল এবং তার থেকে একটি বল টানা হল। বলটি সাদা হওয়ার সম্ভাবনা কত ? যদি বলটি সাদা হয়, তাহলে দ্বিতীয় পাত্রটি নির্বাচন করার সম্ভাবনা কত ?

(d) (i) Probability density function of a random variable  $X$  be

$$
f(x) = \begin{cases} \frac{1}{40} e^{-x/40} & \text{if } x \ge 0\\ 0 & \text{otherwise} \end{cases}
$$

Find the values of  $P(X \le 15)$ ,  $P(40 < X \le 50)$ ,  $P(X > 10)$ ,  $P(-\infty < X < 0)$ .

একটি চলক  $X$ -এর সম্ভাবনা ঘনত্ব অপেক্ষক হল

$$
f(x) = \begin{cases} \frac{1}{40} e^{-x/40} & \text{if } x \ge 0\\ 0 & \text{otherwise} \end{cases}
$$

এক্ষেত্রে মান নির্ণয় কর

 $P(X \le 15)$ ,  $P(40 < X \le 50)$ ,  $P(X > 10)$ ,  $P(-\infty < X < 0)$ 

(ii) If *X* be a  $\beta_2(l, m)$  variate then show that  $Y = \frac{1}{Y}$  is a  $\beta_2(m, l)$  variate.

যদি *X* একটি  $\beta_2(l, m)$  চলক হয়, তাহলে  $Y = \frac{1}{Y}$  একটি  $\beta_2(m, l)$  চলক।

#### **SEC2B**

#### **Differential Geometry**

#### **GROUP-A / িবভাগ-ক**

- 1. Answer any *four* questions from the following: নিম্নলিখিত যে-কোন *চারটি প্র*শ্নের উত্তর দাওঃ
	- (a) For the curve  $r = [3u, 3u^2, 2u^3]$ , show that  $\frac{1}{K} = \frac{1}{\tau} = \frac{3}{2}(1 + 2u^2)^2$ .  $r = [3u, 3u^2, 2u^3]$ এই বক্রের জন্য দেখাও যে  $\frac{1}{K} = \frac{1}{\tau} = \frac{3}{2}(1 + 2u^2)^2$ ।
	- (b) Show that for a circular helix, the principal normal is perpendicular to the generators of the cylinder. একটি বৃত্তাকার helix-এর জন্য দেখাও যে, প্রধান অভিলম্বটি চোঙের generators গুলোর উপর লম্ব হেব।

 $(2+2+2)$  $+2)+4$ 

- (c) Show that the surface  $e^z \cos x = \cos y$  is minimal. প্রমাণ কর যে  $e^z \cos x = \cos v$  পৃষ্ঠতলটি সর্বনিম্ন হবে।
- (d) Find the envelope of the family of planes  $3xa^2 3ay + z = a^3$ .  $3xa^2-3ay+z=a^3$  সমতলগুচ্ছের envelope নির্ণয় কর।

(e) For a given curve 
$$
r = r(u)
$$
, show that  $\kappa = \frac{\sqrt{|\ddot{r}|^2 - \ddot{s}^2}}{\dot{s}^2}$ , *s* is a parameter  $(\cdot \equiv \frac{d}{du})$ .

 $r = r(u)$   $(u$  একটি প্যারামিটার) বক্রটির জন্য দেখাও যে,  $\kappa = \frac{\sqrt{|F|^2 - \ddot{s}^2}}{\dot{s}^2}$ , যেখানে  $s$  একটি প্যারামিটার ও ' $\cdot$ '  $\equiv \frac{d}{du}$ )।

(f) Find  $\hat{\mathbf{t}}$ ,  $\hat{\mathbf{n}}$  for the curve  $r = (a \cos u, b \sin u, 0)$ . নিম্নলিখিত বক্রের জন্য স্পর্শক ও অভিলম্ব ( $\hat{t}$ ,  $\hat{n}$ ) ভেক্টরের মান নির্ণয় করঃ  $r = (a \cos u, b \sin u, 0)$ 

#### GROUP-B / বিভাগ-খ

- $\overline{2}$ . Answer any *four* questions from the following:  $6 \times 4 = 24$ নিম্নলিখিত যে-কোন *চারটি প্র*শ্নের উত্তর দাওঃ
	- (a) Prove that the asymptotic lines are orthogonal if and only if the surface is minimal.  $3 + 3$ Find the asymptotic lines on the surface  $z = y \sin x$ .

প্রমাণ কর যে, অসীম রেখাগুলি (asymptotic lines) সমকোণীয় (orthogonal) হবে যদি এবং কেবলমাত্র যদি পৃষ্ঠতলটি সর্বনিম্ন হয়।  $z = v \sin x$  পৃষ্ঠতলের উপর অসীম রেখাগুলি নির্ণয় কর।

(b) Find the arc length of the curve  $x = 3 \cosh 2t$ ,  $y = 3 \sinh 2t$ ,  $z = 6t$  from  $t = 0$  $3+3$ to  $t = \pi$ .

Find the parametric representation of  $x^3 + y^3 + 3xy = 0$ .

 $x = 3 \cosh 2t$ ,  $y = 3 \sinh 2t$ ,  $z = 6t$  বক্রের  $t = 0$  থেকে  $t = \pi$  পর্যন্ত বক্রের চাপ দৈর্ঘ্য (arc length) নির্ণয় কর।  $x^3 + y^3 + 3xy = 0$ এর প্যারামেট্রিক উপস্থাপনা নির্ণয় কর।

(c) Show that the radius of spherical curvature of a circular helix  $x = a \cos \theta$ .  $3 + 3$  $y = a \sin \theta$ ,  $z = a \theta \cot \alpha$  is equal to the radius of circular curvature.

If R is the radius of the spherical curvature, show that  $R = \left| \frac{\hat{t} \times \hat{t}''}{\hat{t}^2 \tau} \right|$ . দেখাও যে, একটি বৃত্তাকার helix  $x = a \cos \theta$ ,  $y = a \sin \theta$ ,  $z = a \theta \cot \alpha$ -এর গোলাকার বক্রতার ব্যাসার্ধ, বৃত্তাকার বক্রতার ব্যাসার্ধের সমান। প্রমাণ কর  $R=\left|\frac{\hat{t}\times \hat{t}''}{\kappa^2\tau}\right|$ , যেখানে  $R$  গোলাকার

বক্রতার ব্যাসার্ধ চিহ্নিত করে।

(d) Find the involutes and evolutes of the curves  $r = [a \cos u, a \sin u, au \tan \alpha]$ .  $3+3$  $r = [a \cos u, a \sin u, au \tan \alpha]$  বক্রের involutes এবং evolutes নির্ণয় কর।

- (e) For any curve  $r = r(s)$ , prove that  $r''' = -\kappa^2 \hat{i} + \kappa' \hat{n} + \kappa \tau \hat{b}$ . Hence show that  $|r' \times r''|$ ˆ *r r r r*  $' \times r''$  $\hat{b} = \frac{r' \times r''}{r}$ .  $r = r(s)$  একটি বক্র। প্রমাণ কর যে,  $r''' = -\kappa^2 \hat{\boldsymbol{t}} + \kappa' \hat{\boldsymbol{n}} + \kappa \tau \hat{\boldsymbol{b}}$  যেখানে '  $\cdot$  '  $\equiv \frac{d}{ds}$  এবং প্রমাণ কর যে,  $\hat{\bm{b}} = \frac{r \times r}{\mid r' \times r'' \mid}$ *r r r r*  $' \times r''$  $\hat{b} = \frac{r' \times r''}{r' \cdot r}$ 3+3
- (f) Find the parametric direction and angle between parametric curves. প্যারামেট্রিক বক্রগুলির মধ্যে প্যারামেট্রিক দিক এবং কোণ নির্ণয় কর। 3+3

#### **GROUP-C / িবভাগ-গ**

- 3. Answer any *two* questions from the following: নিম্নলিখিত যে-কোন *দটি প্র*শ্নের উত্তর দাওঃ  $12\times2=24$ 
	- (a) (i) Show that the curve  $r = r(s)$  is asymptotic line if and only if  $\frac{dr}{dr} \cdot \frac{dv}{dr} = 0$ *ds dN ds*  $\frac{dr}{dt} \cdot \frac{dN}{dt} = 0$ , where *N* is surface normal. Write the necessary and sufficient condition for a curve to be a geodesic.  $(4+2)+$  $(4+2)$

দেখাও যে  $r = r(s)$  বক্রটি অসীম রেখা হবে যদি এবং কেবলমাত্র  $\frac{dr}{dr} \cdot \frac{dv}{dr} = 0$ *ds dN ds*  $\frac{dr}{dt} \cdot \frac{dN}{dt} = 0$  হয়, যেখানে  $N$ পৃষ্ঠতল অভিলম্ব। একটি বক্র, geodesic হবার প্রয়োজনীয় ও পর্যাপ্ত শর্ত নির্ণয় কর।

- (ii) Find the necessary and sufficient condition for a surface  $z = f(x, y)$  to represent a developable surface. Prove that the surface  $xy = (z - c)^2$  is developable. একটি পৃষ্ঠ  $z = f(x, y)$  , একটি developable পৃষ্ঠ হবার প্রয়োজনীয় ও পর্যাপ্ত শর্ত নির্ণয় কর। প্রমাণ কর যে,  $xy = (z-c)^2$  পৃষ্ঠটি developable ।
- (b) (i) Define first fundamental form. Prove that the first fundamental form is invariant under a transformation of parameters. প্রথম মৌলিক গঠনের (first fundamental form) সংজ্ঞা দাও। প্রমাণ কর যে, প্রথম মৌলিক গঠনটি, প্যারামিটারের রূপান্তরের অধীনে অপরিবর্তীয়।  $(1+5)$ +  $(5+1)$ 
	- (ii) If  $(l, m)$  and  $(l', m')$  are the direction coefficients of two directions at a point *P*, then show that  $\tan \theta = \frac{H(lm'-ml')}{Ell' + F(lm' + ml') + Gmm}$  $\tan \theta = \frac{H(lm' - ml')}{Ell' + F(lm' + ml') + Gmm'}$ .

Define normal curvature.

যদি একটি বিন্দু *P* এর উপর (*l*, *m*) এবং (*l'*, *m'*) দুটি দিকের (direction) দিক সহগ  $H(lm'-ml')$ <br>(direction coefficients) হয়, তাহলে দেখাও যে,  $\tan \theta = \frac{H(lm'-ml')}{Ell' + F(lm' + ml') + Gmm}$  $\tan \theta = \frac{H(lm'-ml')}{Ell' + F(lm' + ml') + Gmm'}$ নরম্যাল বক্রতার (normal curvature) সংজ্ঞা দাও।

(c) (i) Define osculating plane, rectifying plane. Find the osculating plane at the point *t* on the helix  $r = (a \cos t, a \sin t, ct)$ .  $(2+4)$ +  $(4+2)$ 

 $Osculating$  সমতল ও rectifying সমতলের সংজ্ঞা দাও।  $r = (a \cos t, a \sin t, ct)$  helix এর কোন বিন্দু *t* এর জন্য osculating সমতল নির্ণয় কর।

(ii) Find the normal curvature of the right angular helicoid  $x = u \cos v$ ,  $y = u \sin v$ ,  $z = cv$  at a point on it. State the Serret-Frenet formulae.

 $x = u \cos v$ ,  $y = u \sin v$ ,  $z = cv$  right angular helicoid-এর উপর কোন একটি বিন্দুতে নরম্যাল বক্রতার মান নির্ণয় কর। Serret-Frenet-এর ফরমূলাটি লেখ।

(d) (i) Find the principal directions and the principal curvature on the surface  $6+(4+2)$  $x = a(u + v), y = b(u - v), z = uv.$ 

পৃষ্ঠ  $x = a(u + v)$ ,  $y = b(u - v)$ ,  $z = uv$  এর উপর প্রধান দিক (principal directions) এবং প্রধান বক্রতা (principal curvature) নির্ণয় কর।

(ii) Prove that the curves  $\frac{v}{\sqrt{2}}$ 3 *u*  $v^3 =$  constant are geodesics on a surface with metric  $v^2 du^2 - 2uv du dv + 2u^2 dv^2$   $(u > 0, v > 0)$ .

State Rodrigue's formula.

প্রমাণ কর যে,  $v^2 du^2 - 2uv \, du \, dv + 2u^2 \, dv^2$  (u > 0, v > 0) মেট্রিকযুক্ত পৃষ্ঠের geodesic গুলি হল  $\frac{v}{\sigma^2}$  = 3 *u*  $\frac{v^3}{2}$ = ধ্রুবক বক্রসমষ্টি।

**——×——** 

Rodrigue -এর ফরমূলা েলখ।

### **UG/CBCS/B.A./Programme/5th Sem./Philosophy/PHIPSEC3/2021**

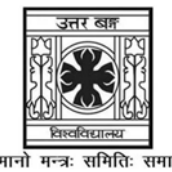

**UNIVERSITY OF NORTH BENGAL** 

B.A. Programme 5th Semester Examination, 2021

### **SEC2-P1-PHILOSOPHY**

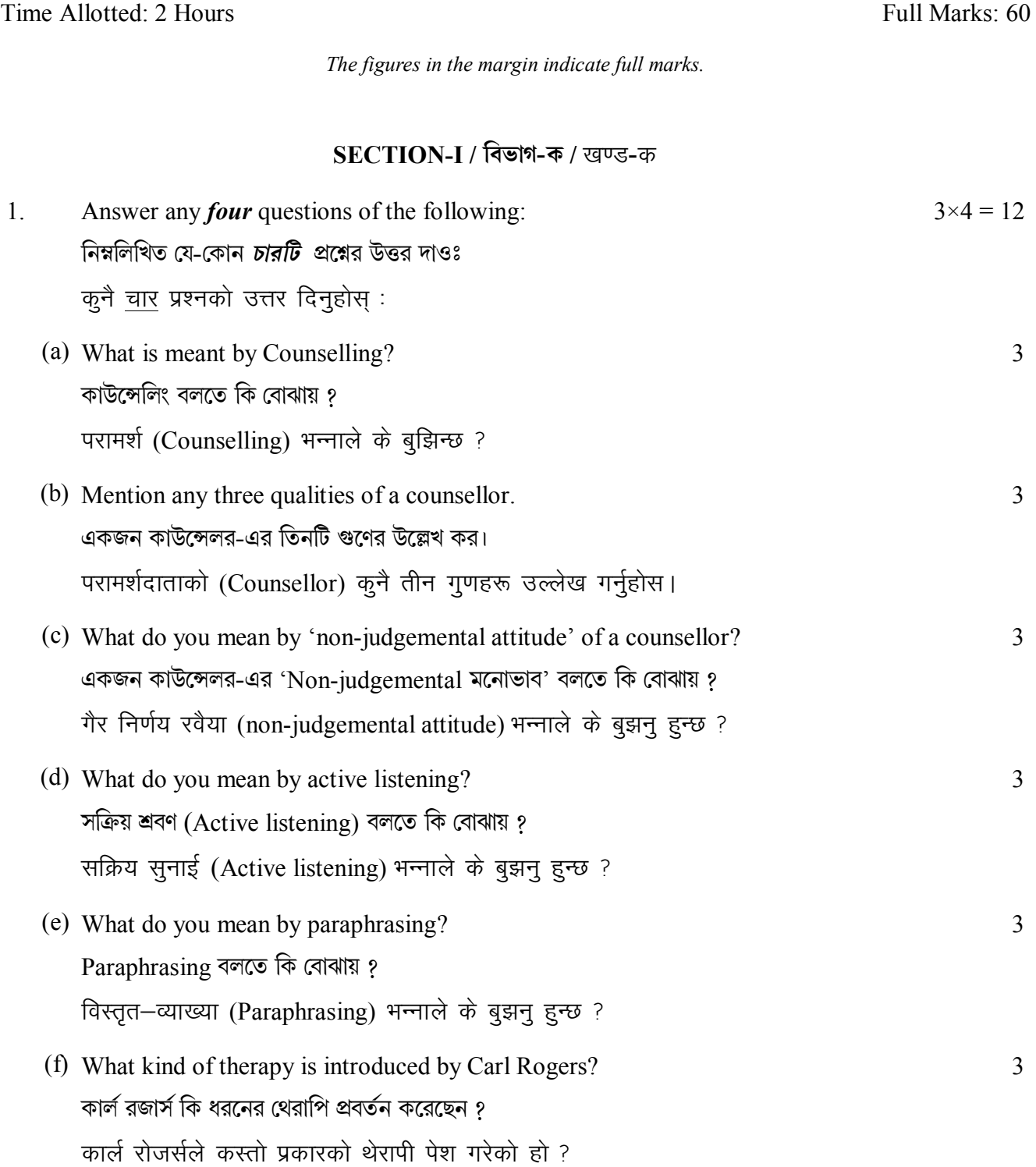

### UG/CBCS/B.A./Programme/5th Sem./Philosophy/PHIPSEC3/2021

### SECTION-II / বিভাগ-খ / खण्ड-ख

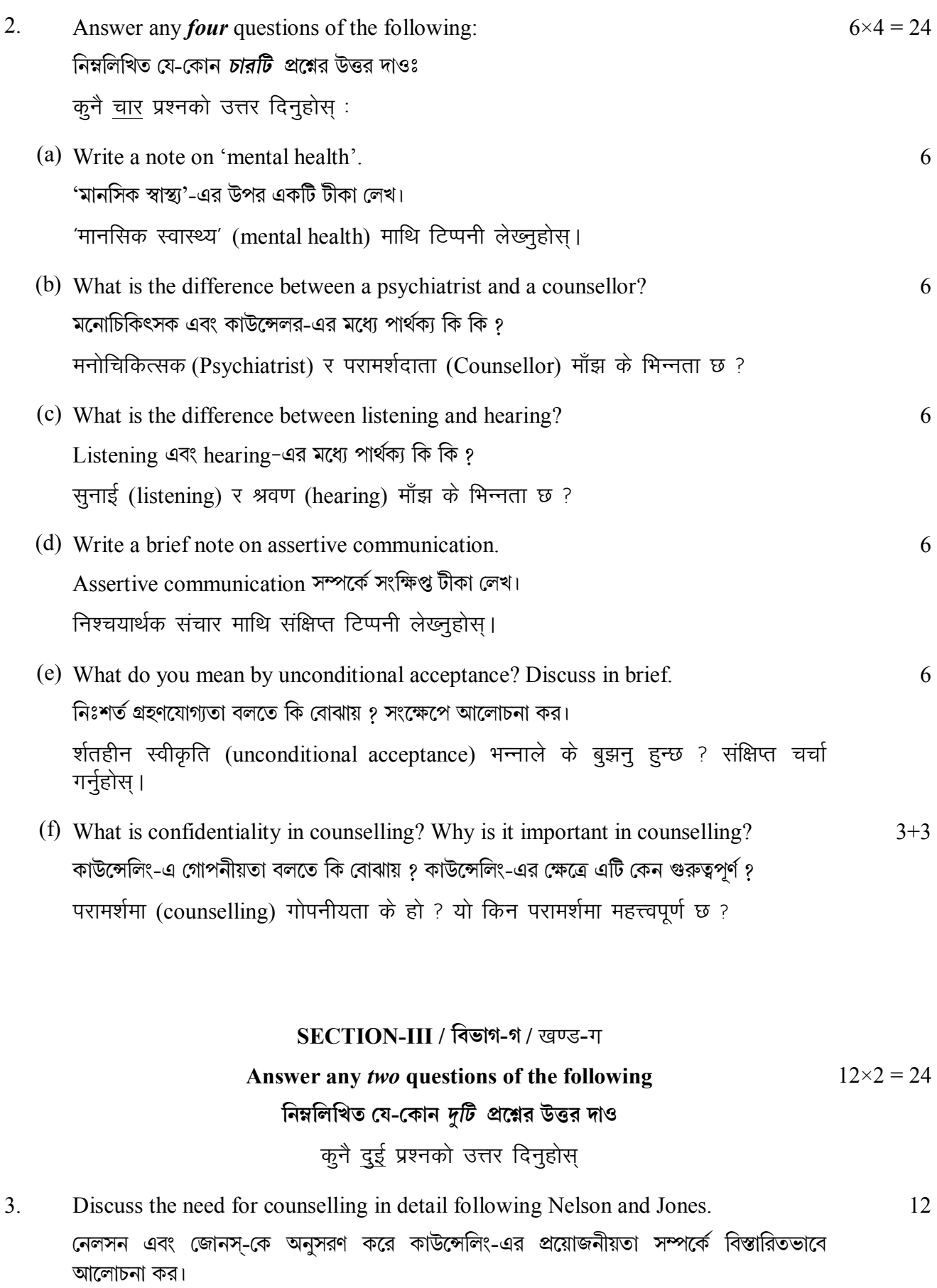

नेल्सन र जोन्स अनुसार परामर्शको (counselling) आवश्यकता बारे चर्चा गर्नुहोस्।

#### **UG/CBCS/B.A./Programme/5th Sem./Philosophy/PHIPSEC3/2021**

- 4. Explain various types of essential qualities of a counsellor. 12 একজন কাউন্সেলর-এর বিভিন্ন প্রকার প্রয়োজনীয় গুণাবলী আলোচনা কর। परामर्शदाताको (counsellor) विभिन्न प्रकारको आवश्यक गुणहरू व्याख्या गर्नुहोस् ।
- 5. What do you mean by communication in counselling? Discuss the different types 4+8 = 12 of communication.

কাউন্সেলিং-এ যোগাযোগ (Communication) বলতে কি বোঝায় ? বিভিন্ন প্রকার যোগাযোগ সম্পর্কে আেলাচনা কর।

परामर्शमा (counselling) संचार (Communication) भन्नाले के बुझनु हुन्छ ? संचार को विभिन्न प्रकारको चर्चा गनुहोस।

6. Discuss with a case study the empathic attitude of a counsellor. 12 কাউন্সেলর-এর সমমর্মিতামূলক মনোভাব-এর বিষয়টি একটি কেস স্টাডির দ্বারা আলোচনা কর। एउटा केस स्टडी संग परामर्शदाताको (counsellor) समानुभूतिपूर्ण मनोवृति बारे चर्चा गर्नुहोस् ।

**——×——** 

#### **UG/CBCS/B.A./Programme/5th Sem./Physical Education/PEDUPSEC3/2021**

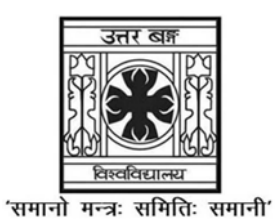

**UNIVERSITY OF NORTH BENGAL** 

B.A. Programme 5th Semester Examination, 2021

### **SEC2-P1-PHYSICAL EDUCATION**

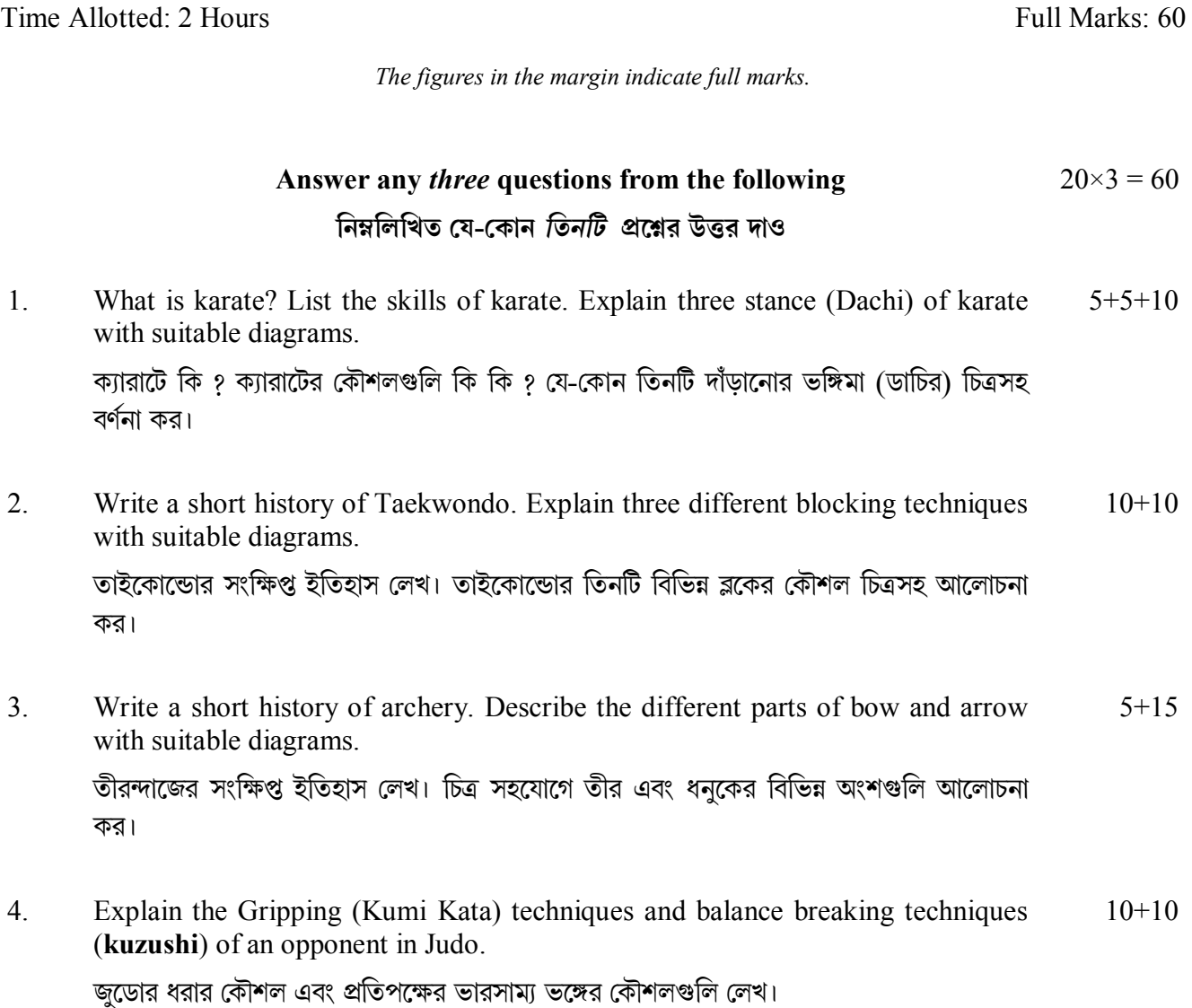

 $5116$  1

**——×——** 

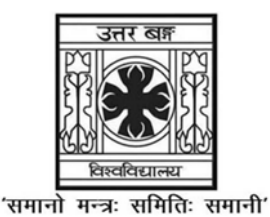

**UNIVERSITY OF NORTH BENGAL** 

B.Sc. Programme 5th Semester Examination, 2021

### **SEC2-P1-PHYSICS**

Time Allotted: 2 Hours Full Marks: 60

 $3 \times 4 = 12$ 

*The figures in the margin indicate full marks. All symbols are of usual significance.*

### **The question paper contains SEC1A and SEC1B. The candidates are required to answer any** *one* **from** *two* **courses. Candidates should mention it clearly on the Answer Book.**

### **SEC-1A**

### **COMPUTATIONAL PHYSICS**

### **GROUP-A / িবভাগ-ক**

- 1. Answer any *four* questions from the following: নিম্নলিখিত যে-কোন *চারটি প্র*শ্নের উত্তর দাওঃ
	- (a) How does a "DO-WHILE" loop work in FORTRAN? FORTRAN-এ কিভাবে "DO-WHILE" লুপ কাজ করে ?
	- (b) What is the "Preamble" in LaTeX file? LaTeX ফাইলের "Preamble" কি ?
	- (c) Write an algorithm to compute *x*!.  $x$ ! নির্ণয়ের algorithm লেখ।
	- (d) What is a logical variable? How is it declared in FORTRAN? Logical variable কি ? FORTRAN-এ কিভাবে এটা বর্ণনা করা হয় ?
	- (e) Write down the FORTRAN statements to input the lengths of 3 sides of a triangle and find out its area. একটি ত্রিভূজের তিনটি বাহু ইনপুট করবার ও ক্ষেত্রফল আউটপুট করবার FORTRAN স্টেটমেন্ট লেখ।
	- (f) Write down the statements in GNUplot to visualize the surface  $z = x^2 + y^2$  in the ranges  $x = -1$  to +1 and  $y = -1$  to +1 with proper axes labels.

নিম্নলিখিত তলটি দেখবার জন্য  $\operatorname{GNUplot}$ -এর উক্তিগুলি লেখ।  $\,z= x^2 + y^2 \,$  যেখানে  $\,x=-1\,$  থেকে  $+1$  এবং  $v = -1$  থেকে  $+1$  এবং যথাযথ অক্ষচিত্র দাও।

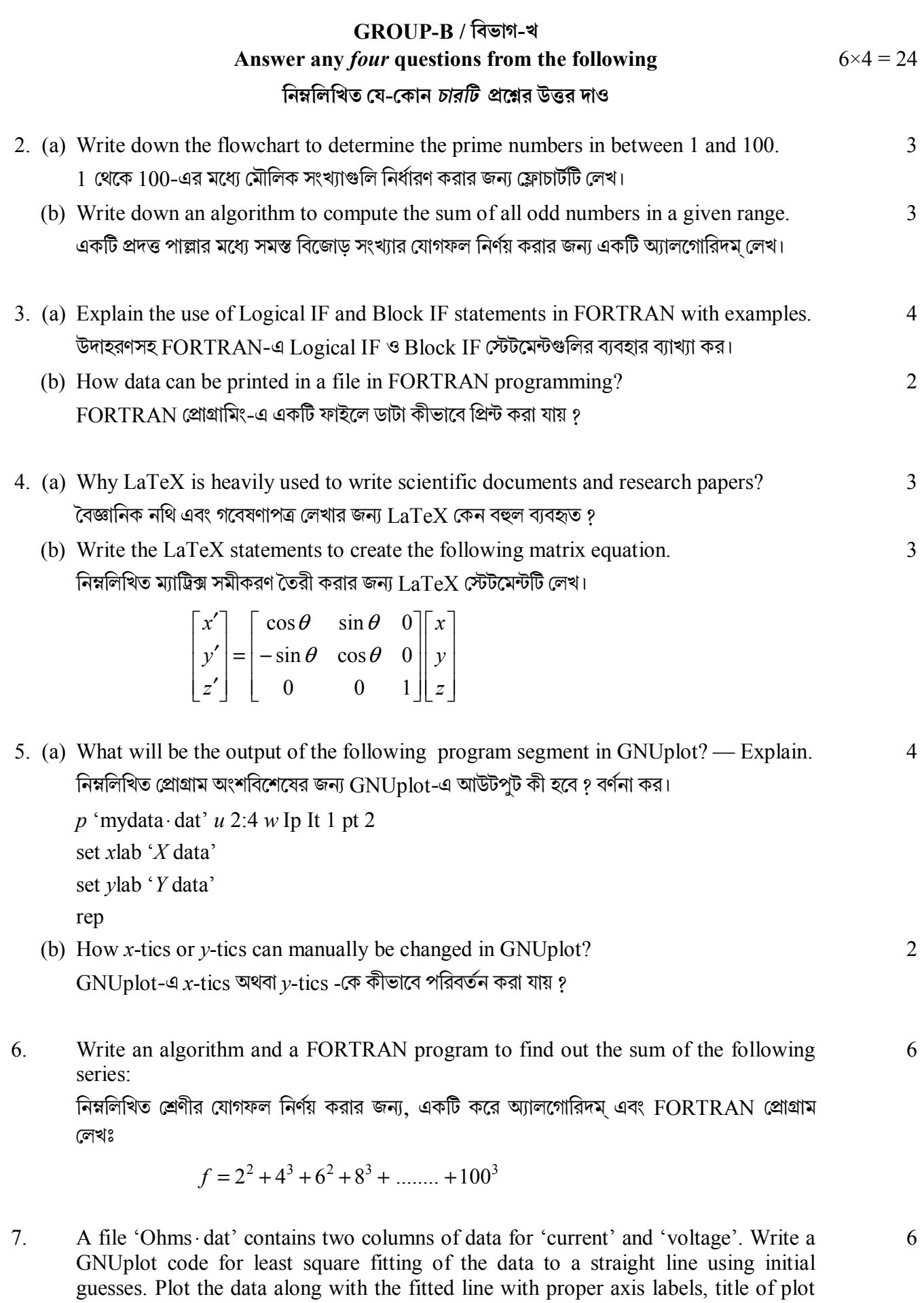

and key of the graphs.

একটি ফাইল 'Ohms·dat'-এ 'current' এবং 'voltage'-এর জন্য data-এর দুটি স্তম্ভ আছে। উক্ত ডাটাতে least square fitting পদ্ধতিতে একটি সম্ভাব্য সরলরেখা আঁকবার জন্য GNUplot-এ প্রোগ্রাম লেখ। প্রদত্ত ডাটাও সম্ভাব্য সরলরেখাটি একটি লেখচিত্রের সাহায্যে দেখাও এবং ঐ লেখচিত্রের অক্ষগুলির যথাযথ নাম দাও, লেখচিত্রটির শীরোনাম এবং  $\rm kev$  লেখ।

8. A PDF output file for the following table is to be prepared in LaTeX. নিম্নলিখিত সজ্জার জন্য একটি PDF আউটপুট ফাইল  $\rm LaTeX$ -এ তৈরী করতে হবে।

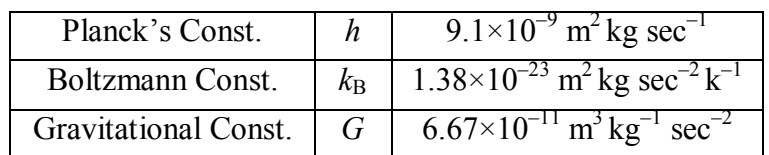

Write down the sequence of commands required in Linux OS. Follow the sequence:  $\rm{Linux}$   $\rm{OS}$ -এ প্রয়োজনীয় কমান্ডগুলি ক্রমানুসারে লেখ। নিম্নলিখিত ক্রমটি অনুসরণ করঃ

Open terminal  $\rightarrow$  Open editor  $\rightarrow$  Write the code  $\rightarrow$  Compile.

### **GROUP-C / িবভাগ-গ**

#### **Answer any** *two* **questions from the following িনmিলিখত েয-েকান** *dিট* **pেűর উtর দাও**  $12\times2 = 24$

9. Write a LaTeX code which will reproduce the following text: নিম্নলিখিত স্তবকটির জন্য একটি  $LaTeX$  প্রোগ্রাম লিখঃ

MB Statistics:

In classical MB statistics any particle can be in any state and a factor of  $\frac{1}{N!}$  for indistinguishability is added ad hoc to the number of states  $\Omega$  or to the partition function:

$$
Z = \frac{1}{N!} \sum_{k} e^{-\beta E_k}
$$

(canonical ensemble)

Consider that two particles A and B are distributed among 3 states with energies  $\epsilon_1$ ,  $\epsilon_2$ ,  $\epsilon_3$ :

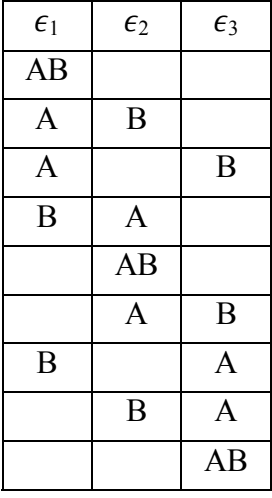

6

10.(a) A cannon shell is fired with an initial speed  $v_0$  and angle  $\theta$  relative to the horizon.  $6 + 3$ Write a FORTRAN code to obtain the trajectory of the shell. Also write an input file. Write down a code to plot the data in GNUplot to visualize the trajectory of the shell.

সমতলের সাপেক্ষে  $\theta$ কোণে আনত ও প্রাথমিক  $\nu_0$  বেগে একটি  ${\rm cannot}$  shell-কে ফায়ার করা হল। উক্ত shell-এর গতিপথ নির্ণয় করবার জন্য একটি FORTRAN প্রোগ্রাম লেখ। একটি ইনপুট ফাইল তৈরী কর। ঐ shell-এর গতিপথ দেখবার জন্য GNUnlot-এ একটি প্রোগ্রাম লেখ।

- (b) Write an algorithm to obtain the frequency distribution of heights of persons from a group of  $N$  persons. একটি দলে  $N$  সংখ্যক ব্যক্তি আছে। ঐ ব্যক্তিদের উচ্চতার frequency distribution করবার algorithm লেখ।
- 11.(a) Write down the algorithm and a flowchart to obtain the mean and the standard deviation of marks obtained by the students of a particular class. কোন একটি শ্রেণীর ছাত্রছাত্রীদের প্রদত্ত মার্কসের গড় এবং আদর্শ বিচ্যুতি (standard deviation) নির্ণয় করবার জন্য algorithm এবং flowchart লেখ।
	- (b) Following the algorithm / flowchart write down a FORTRAN program. উক্ত algorithm / flowchart ব্যবহার করে একটি  ${\rm FORTRAN}$  প্রোগ্রাম লেখ।

#### **SEC-1B**

#### **ELECTRICAL CIRCUITS AND NETWORK SKILLS**

#### GROUP-A / বিভাগ-ক

- $1_{-}$ Answer any *four* questions from the following: নিম্নলিখিত যে-কোন *চারটি প্র*শ্নের উত্তর দাওঃ
	- (a) What do you mean by 'form factor' and 'crest factor' of an ac waveform? এ.সি. ওয়েভফর্মের 'আকৃতি গুণক' ও 'ক্রেস্ট গুণক' বলতে কি বোঝ ?
	- (b) What do you mean by admittance? Find out the admittance of a circuit having impedance  $(6 + i8) \Omega$ .

আডমিট্যান্স বলতে কি বোঝ ? কোন বর্তনীর ইমপিড্যান্স  $(6+\emph{i}8)\,\Omega$  হলে আডমিট্যান্স নির্ণয় কর।

- (c) What are the differences between relay and circuit breaker? রিলে এবং সার্কিট ব্রেকারের মধ্যে পার্থক্যগুলি কি কি ?
- (d) How can a multimeter be used to test a diode? মাল্টিমিটারের সাহাযো একটি ডায়োডকে কিভাবে নিরীক্ষণ করবে ৪
- (e) What is reluctance? How reluctance affects the working of D.C. generator? রিলাাক্ট্যান্স কি <u>৪ একটি D C জেনারেটরের কার্যকারিতাকে রিলাাক্ট্যান্স কিভাবে প্রভাবিত করবে ৪</u>
- (f) A sinusoidal emf is applied to a circuit containing a capacitor and a resistor in series. Show that the power is dissipated only in resistance. শ্রেণীসমবায়ে আবদ্ধ একটি ধারক এবং একটি রোধ দ্বারা গঠিত তডিৎবর্তনীতে sinusoidal তডিৎচালক বল প্রযুক্ত করা হল। দেখাও যে বর্তনীতে শক্তির অবক্ষয় কেবলমাত্র রোধের মাধ্যমে হয়।

 $3 \times 4 = 12$ 

 $\overline{3}$ 

6

6

(g) A voltage transformer has 1500 turns of wire on its primary coil and 500 turns of wire in secondary coil. If 240 volts rms is applied to the primary winding of this transformer, calculate the turns ratio (TR) and resulting secondary no load voltage. একটি বিভব ট্র্যান্সফরমারের মুখ্য কুন্ডলী ও গৌণ কুন্ডলীর পাকসংখ্যা যথাক্রমে 1500 ও 500। যদি এই

ট্যান্সফরমারের মুখ্য কুন্ডলীতে 240 volt বিভবপ্রভেদ প্রয়োগ করা হয়, তবে রূপান্তর অনুপাত ও গৌণ কুন্ডলীতে উৎপন্ন নো-লোড ভোল্টেজের মান নির্ণয় কর।

### **GROUP-B / িবভাগ-খ**

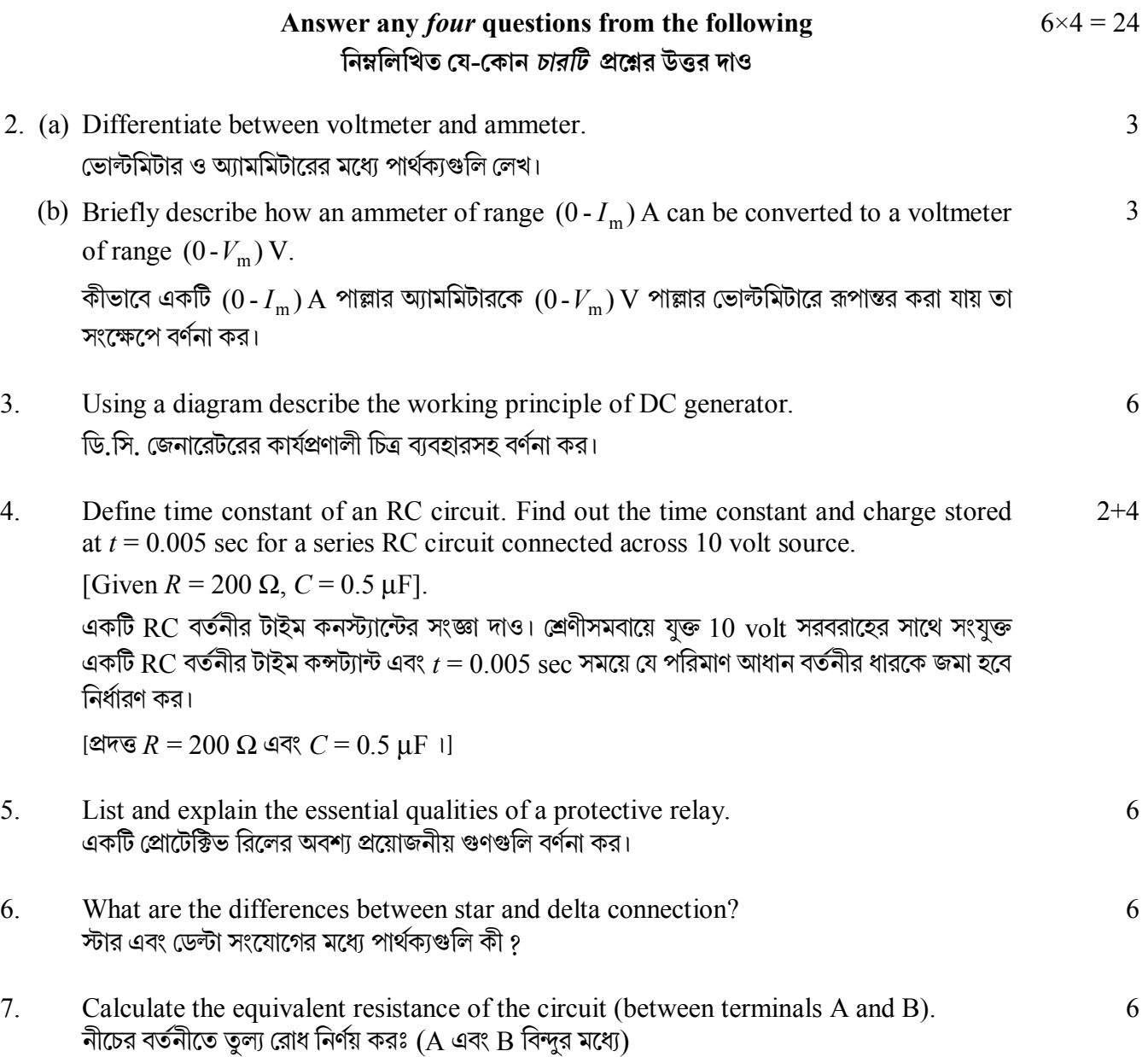

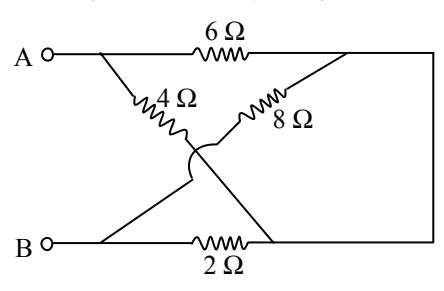

- $\mathbf{8}$ Write short notes on: সংক্ষিপ্ত টীকা লেখঃ
	- $(i)$  Blue-Print ব্র-প্রিন্ট

9.

(ii) Grounding and isolation. গ্রাউন্ডিং এবং আইসোলেশন।

### GROUP-C / বিভাগ-গ

 $3 + 3$ 

8

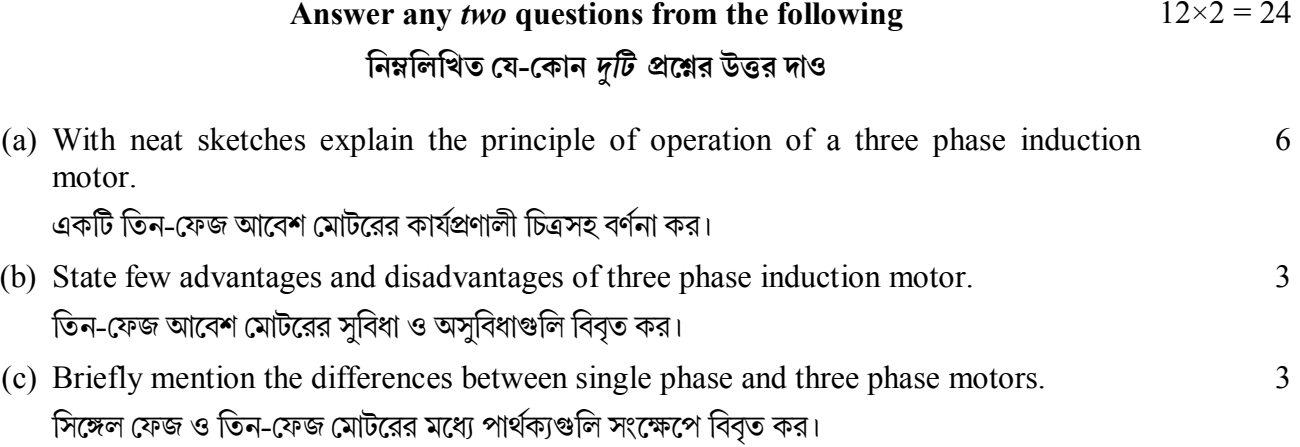

- $10<sup>1</sup>$ A capacitor C is in parallel with the series combination of a resistor R and an  $5+3+2+2$ inductor L. This arrangement is connected to an alternating voltage source  $V = V_0 \sin \omega t$ . Find out expressions for (i) resonant frequency and (ii) quality factor. Why is this circuit called the rejector circuit? How does this circuit differ from a circuit where the components  $(L, C \text{ and } R)$  are connected in series? একটি রোধক  $R$  ও একটি আবেশক  $L$ -এর শ্রেণী সমবায়ের সঙ্গে একটি ধারক  $C$ -কে সমান্তরাল সমবায়ে যুক্ত করা হল এবং সমগ্র ব্যবস্থাটিকে একটি পরিবর্তী বিভব উৎস  $V = V_0 \sin \omega t$  -এর সঙ্গে যুক্ত করা হল।  $(i)$ অনুনাদী কম্পাঙ্ক (ii)  $\rm O$  গুণকের রাশিমালা নির্ণয় কর। এই বর্তনীকে বর্জক বর্তনী বলা হয় কেন ? যেই বর্তনীতে গঠন অংশগুলি ( $L,\,C$  এবং  $R$ ) শ্রেণী সমবায়ে থাকে সেটা এই বর্তনী থেকে কীরূপে ভিন্ন ?
- 11.(a) Draw a neat circuit diagram for a full wave rectifier and explain its operation. একটি পূর্ণতরঙ্গ রেক্টিফায়ারের বর্তনী অঙ্কন কর এবং এর কার্যপ্রণালী ব্যাখ্যা কর।
	- (b) An ac voltage of peak value 20 V is connected in series with a Silicone diode and  $2 + 2$ load resistance of 400  $\Omega$ . If the forward resistance of the diode is 1  $\Omega$ , calculate (i) peak current and (ii) peak output voltage across the load. একটি 20  $\rm{Vol}t$  শিখর মানের  $\rm{ac}$  ভোল্টেজকে একটি সিলিকন ডায়োড এবং 400  $\Omega$  মানের একটি লোড রোধের সাথে শ্রেণী সমবায়ে সংযুক্ত আছে। যদি ডায়োডটির ফরওয়ার্ড রোধ 1 Ω হয়, (i) শিখর প্রবাহ (ii) রোধের দুই প্রান্তে শিখর আউটপুট ভোল্টেজের মান নির্ণয় কর।

-×.

5149

UG/CBCS/B.A./Programme/5th Sem./Sanskrit/SANPSEC3/2021

'समानो मन्त्रः समितिः समानी' **UNIVERSITY OF NORTH BENGAL** B.A. Programme 5th Semester Examination, 2021

### **SEC2-P1-SANSKRIT**

Time Allotted: 2 Hours

The figures in the margin indicate full marks.

### **IINIT-I**

- $\mathbf{1}$ Change the voice of any *four* of the following:
	- (क) बाला उच्चैः गायति ।
	- (ख) माता शिशुना दुग्धं पाययति।
	- (ग) तेन इदं कर्तव्यम्।
	- (घ) ब्राह्मणः यागाय याति।
	- (ङ) राजा विप्राय गां ददाति।
	- (च) सर्वे सत्यं वदेयुः ।
	- (छ) तेन वृक्षः दृश्यते ।
- $2.$ Read the following passage carefully and answer the following questions in Sanskrit language with Devanagari script. अस्ति कल्यानकटके वास्तव्यो भैरवो नाम व्याधः । स चैकदा मृगम् अन्विष्यन विन्ध्याटवीं गतवान। ततस्तेन व्यापादितं मगमादाय गच्छता घोराकृतिः शकरो दष्टः। अथ तेन व्याधेन मगं भमौ निधाय शकरं शरेणाहतः। शकरोऽपि घनघोरगर्जनं कृत्वा व्याधं निहत्य छिन्नद्रम इव भूमौ निपपात। अथ तयोः पादास्फालनेन तत्रैकः सर्पोऽपि मृतः। अनन्तरं दीर्घरावो नाम जम्बुकः परिभ्रमन् आहारर्थो तान् मृतान् मृगव्याधसर्पशूकरान् अपश्यत्, अचिन्तयन च' अहो महद भोज्यं मे समुपस्थितम' इति। एषां मांसैमसित्रयं मे सुखेन गमिष्यति। ततः प्रथमबुभुक्षायामिदं निःस्वाद् कोदण्डलग्नं स्नायुबन्धनं खादामि । इत्युक्त्वा तथा कृते सति छिन्ने स्नायुबन्धने झटित्युतपतितेन धनुषा हृदि निर्भिन्नः स दीघरावः पञ्चत्वं गतः।
	- (क) भैरवो नाम व्याधः कथं निधनमुपगतः ?
	- (ख) जम्बुको मृतानालोक्य किमचिन्तयत ?

 $\mathbf{1}$ 

Full Marks: 60

 $3 \times 4 = 12$ 

12

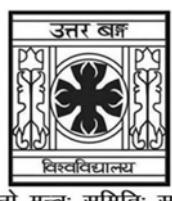

#### **UG/CBCS/B.A./Programme/5th Sem./Sanskrit/SANPSEC3/2021**

- $(T)$  जम्बुको वा कथं पञ्चत्वं गतः ?
- (घ) अनेनोपाख्यानेन किमुपदिश्यते ?
- 3. Translate into Sanskrit any *two* of the following:  $6 \times 2 = 12$ 
	- (a) Trees give shade for the benefit of others, while they themselves bear intense heat of the sun. Such is the nature of the good.
	- (b) Swami Vivekananda carried the message of God from East to West. He said, "God exists in yours like thousand of forms".
	- (c) Freedom is liked by all. Even animals are unhappy if they are confined in cages. Then they will try to escape.

#### **UNIT-II**

4. Answer any *one* of the following questions:  $12 \times 1 = 12$ (a) Write a detailed note on Memory of Computer. (b) Write a detailed note on 'Input Devices'.

**——×——**

- 5. Write any *two* short notes of the following:  $6 \times 2 = 12$ 
	- (a) OMR
	- (b) MS word
	- (c) CPU
	- (d) RAM.

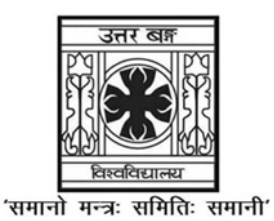

UNIVERSITY OF NORTH BENGAL

B.A. Programme 5th Semester Examination, 2021

### **SEC2-P1-SOCIOLOGY**

### **SOCIOLOGY OF MEDIA**

Time Allotted: 2 Hours

Full Marks: 60

The figures in the margin indicate full marks.

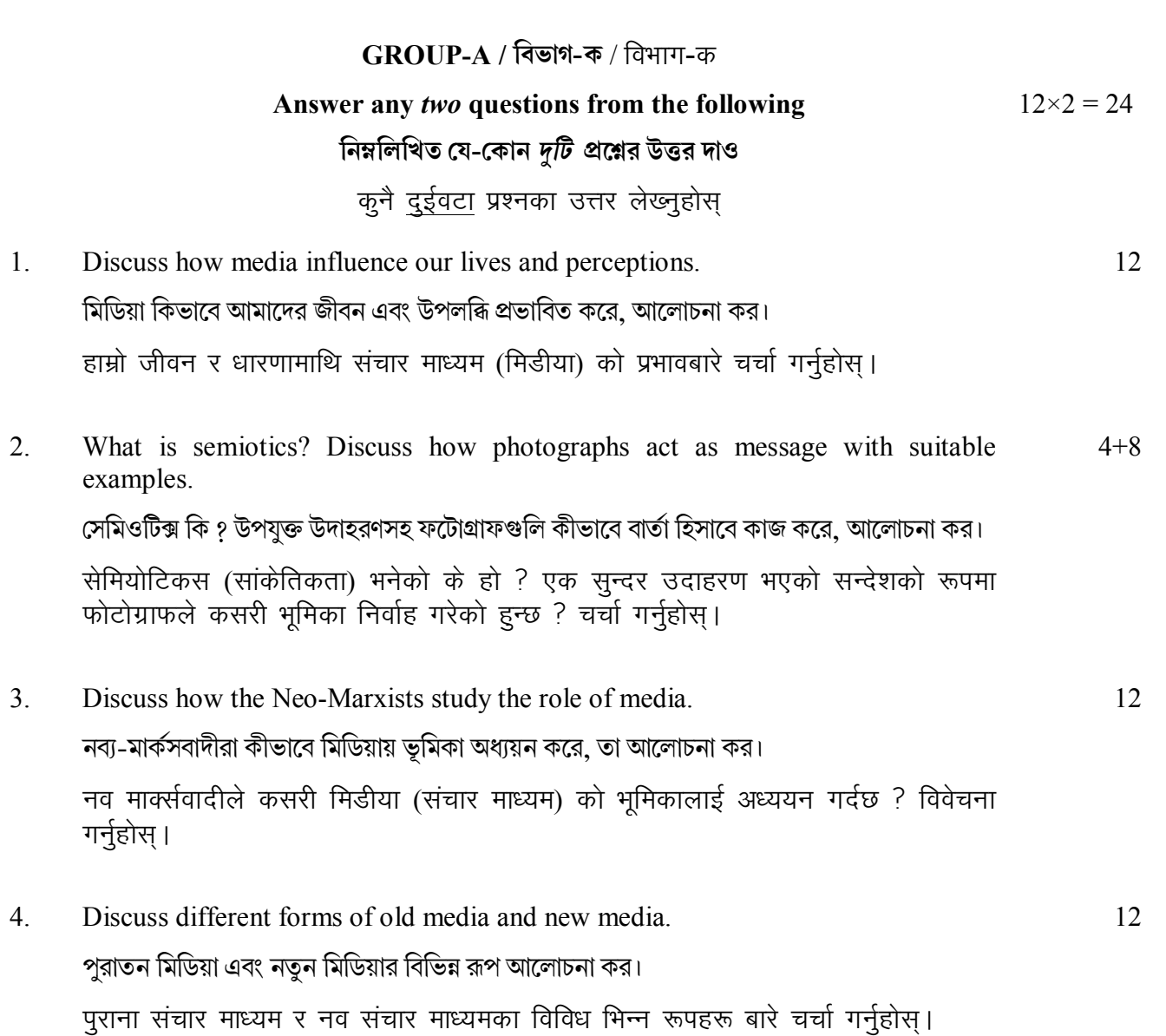

### UG/CBCS/B.A./Programme/5th Sem./Sociology/SOCPSEC3/2021

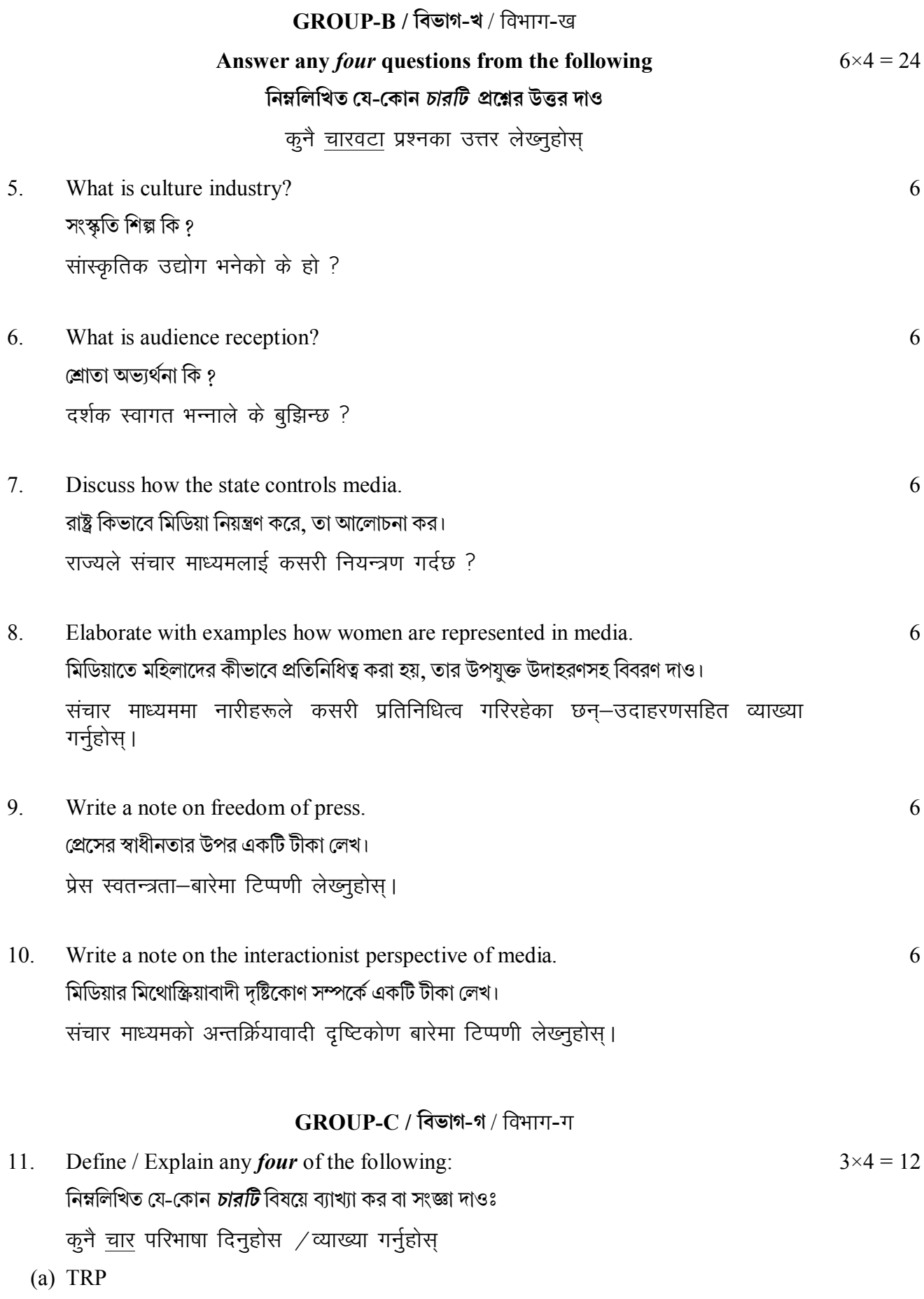

टीआरपी

#### **UG/CBCS/B.A./Programme/5th Sem./Sociology/SOCPSEC3/2021**

- (b) Godi media গোদি মিডিয়া गोदी मिडीया
- (c) Sexism in media মিডিয়াতে যৌনতা मिडीयामा लिङ्गवाद
- (d) Media violence মিডিয়াতে হিংস্ৰতা मिडीया हिंसा
- (e) Media and social awareness িমিডয়া এবং সামািজক সেচতনতা मिडीया अनि सामाजिक चेतना
- (f) Media and entertainment. মিডিয়া এবং বিনোদন। मिडीया अनि मनोरञ्जन।

 $\overline{\phantom{a}}$   $\times$   $\overline{\phantom{a}}$